# **Dell EMC PowerEdge T350**

# Technisches Benutzerhandbuch

**Teilenummer: E78S Series Vorschriftentyp: E78S001 October 2021 Rev. A00**

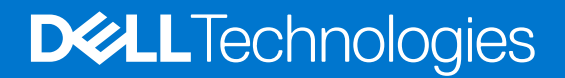

Hinweise, Vorsichtshinweise und Warnungen

**ANMERKUNG:** Eine ANMERKUNG macht auf wichtige Informationen aufmerksam, mit denen Sie Ihr Produkt besser einsetzen können.

**VORSICHT: Ein VORSICHTSHINWEIS warnt vor möglichen Beschädigungen der Hardware oder vor Datenverlust und zeigt, wie diese vermieden werden können.**

**WARNUNG: Mit WARNUNG wird auf eine potenziell gefährliche Situation hingewiesen, die zu Sachschäden, Verletzungen oder zum Tod führen kann.**

© 2021 Dell Inc. oder ihre Tochtergesellschaften. Alle Rechte vorbehalten. Dell, EMC und andere Marken sind Marken von Dell Inc. oder entsprechenden Tochtergesellschaften. Andere Marken können Marken ihrer jeweiligen Inhaber sein.

# Inhaltsverzeichnis

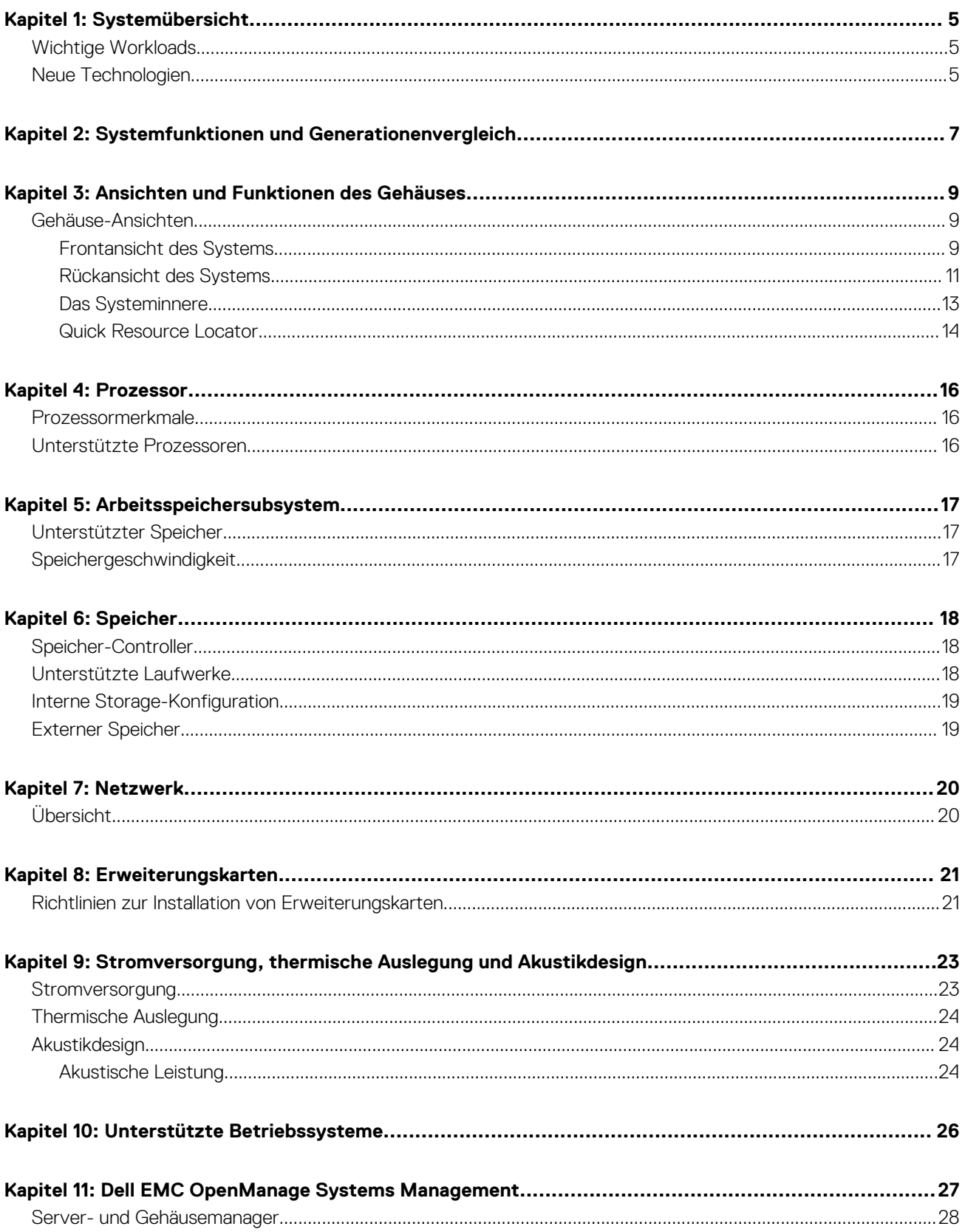

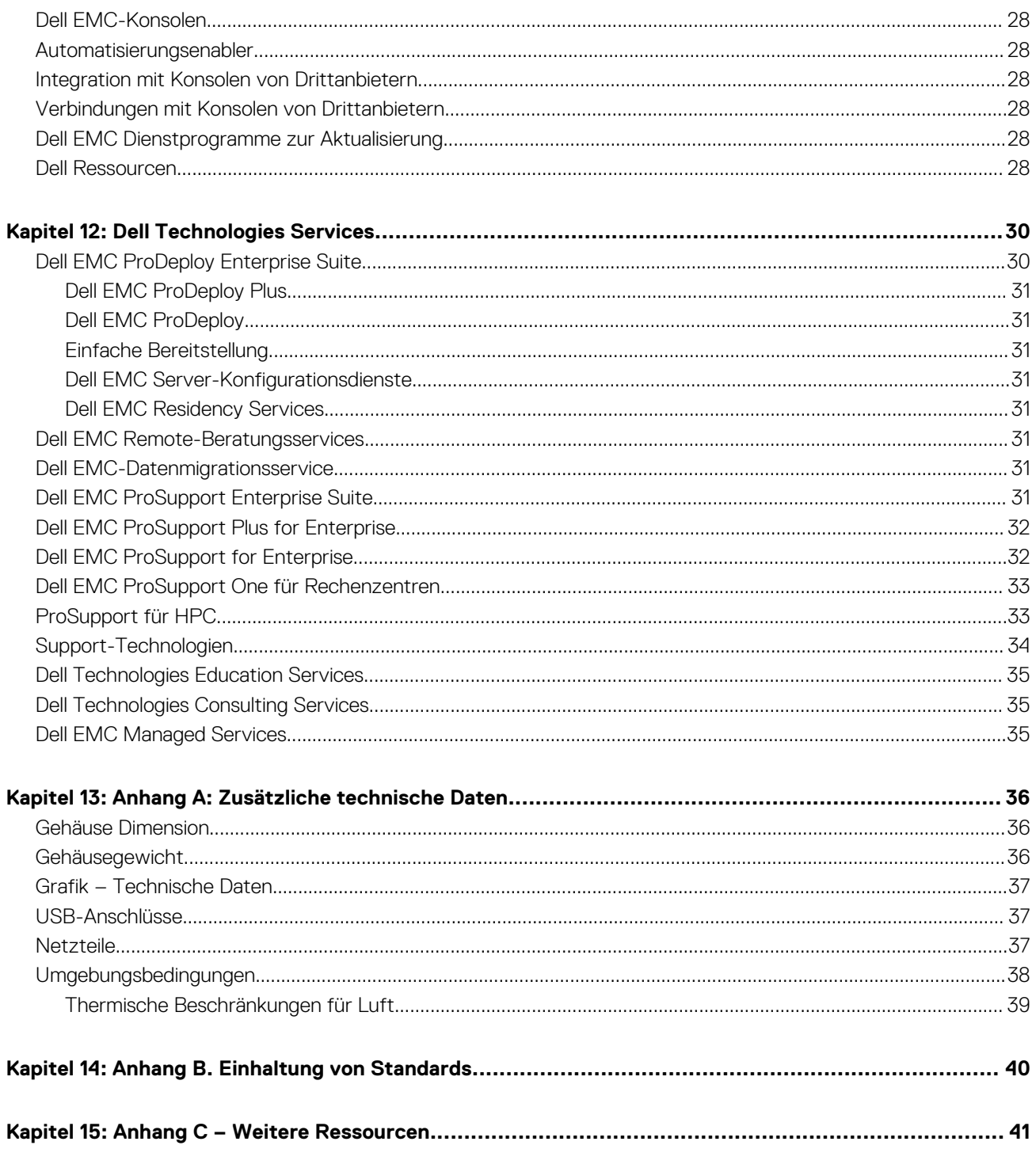

# **Systemübersicht**

**1**

<span id="page-4-0"></span>Dell™ PowerEdge™ T350 ist der neueste skalierbare 4,5-HE-Tower-Server auf Einstiegslevel mit einem Sockel, der speziell für allgemeine Geschäftsanwendungen sowohl für kleine als auch mittelständische Unternehmen (KMU) und Remotestandorte/Zweigstellen (ROBO) entwickelt wurde.

Funktionen und Merkmale des Systems:

- Bis zu ein Prozessor der Intel® Xeon® E-2300-Serie der 3. Generation
- Vier DDR4 DIMM-Steckplätze, unterstützt UDIMM mit max. 128 GB, Geschwindigkeiten von bis zu 3.200 MT/s
- Bis zu acht Hot-Plug-fähige SAS/SATA-Laufwerke
- Vorderseitig zugängliches, Hot-Plug-fähiges BOSS 2.0 (2 x M.2)
- Interner Start: IDSDM
- RAID: PERC 10.5 und PERC 11 SW und HW RAID
- Netzwerkschnittstellentechnologien zur Abdeckung der Netzwerkschnittstellenkarte (Network Interface Card, NIC)
- PCI Express® (PCIe) 4.0-fähige Erweiterungssteckplätze
- iDRAC9 mit erweiterten Funktionen für Lifecycle Controller, Express, Enterprise, Datacenter und OME
- Hot-Plug-fähige oder verkabelte AC-Stromversorgungseinheiten

#### **Themen:**

- Wichtige Workloads
- Neue Technologien

### **Wichtige Workloads**

Das PowerEdge T350-System wurde entwickelt, um leistungsfähigere Technologien in einem Management-freundlichen Gehäuse bereitzustellen, das Folgendes umfasst:

- Zusammenarbeit
- Dateifreigabe
- Datenbank
- E-Mail-/Messaging-Services
- Backup/Wiederherstellung
- Webhosting
- Videoüberwachung

### **Neue Technologien**

#### **Tabelle 1. Neue Technologien**

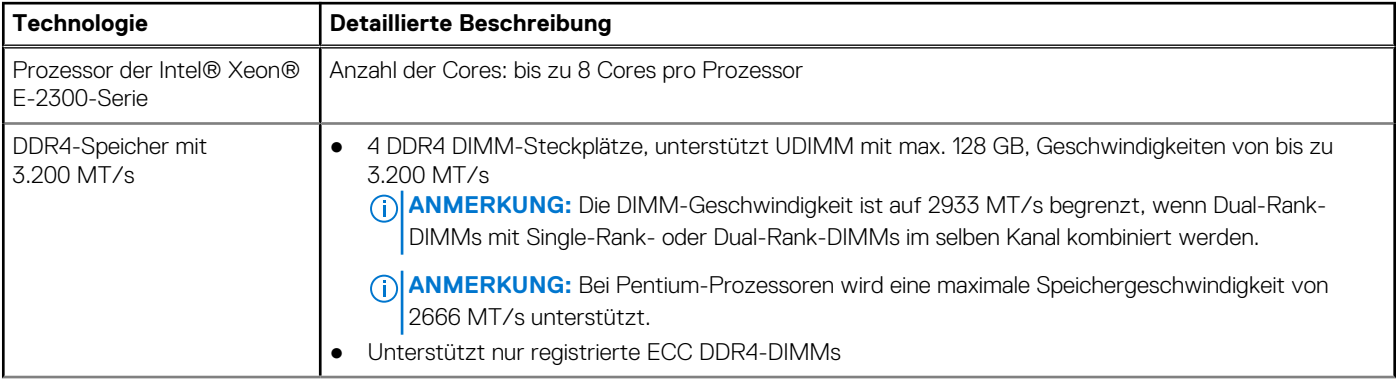

### **Tabelle 1. Neue Technologien (fortgesetzt)**

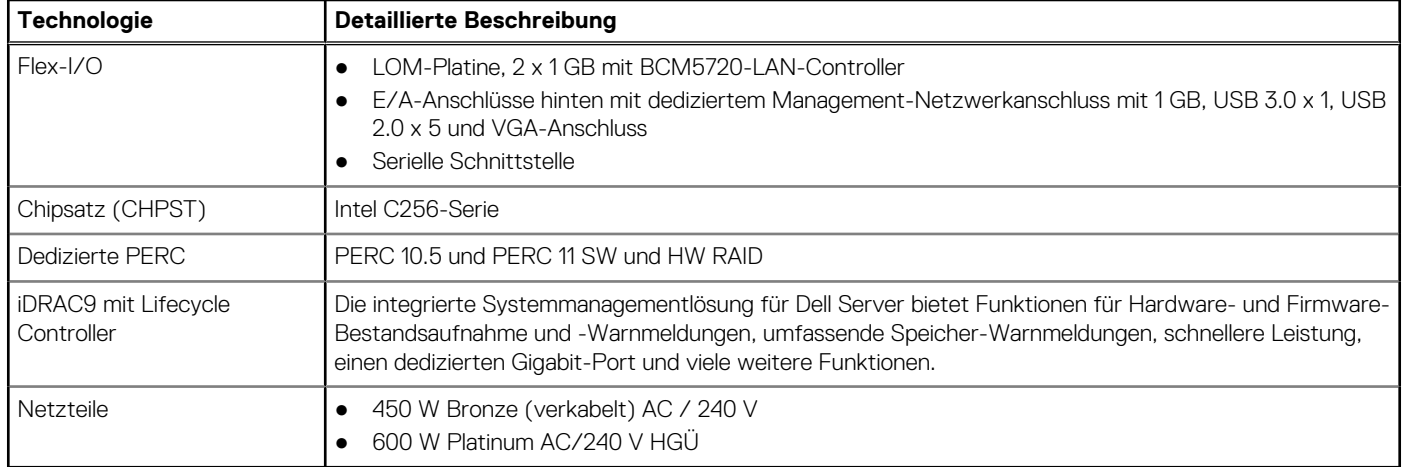

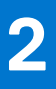

# <span id="page-6-0"></span>**Systemfunktionen und Generationenvergleich**

Die folgende Tabelle enthält einen Vergleich zwischen den PowerEdge-Systemen T350 und T340:

#### **Tabelle 2. Funktionsvergleich**

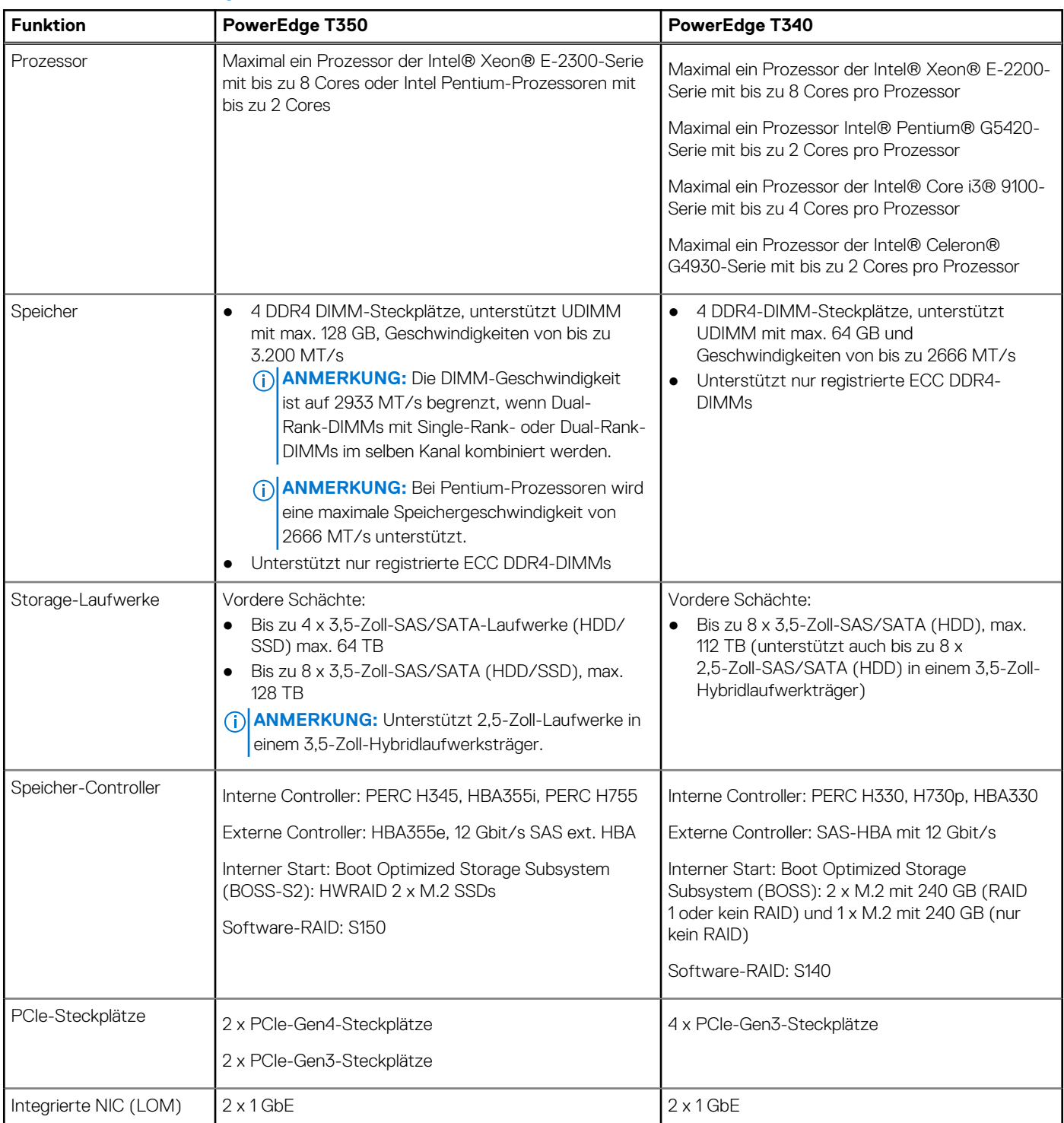

### **Tabelle 2. Funktionsvergleich (fortgesetzt)**

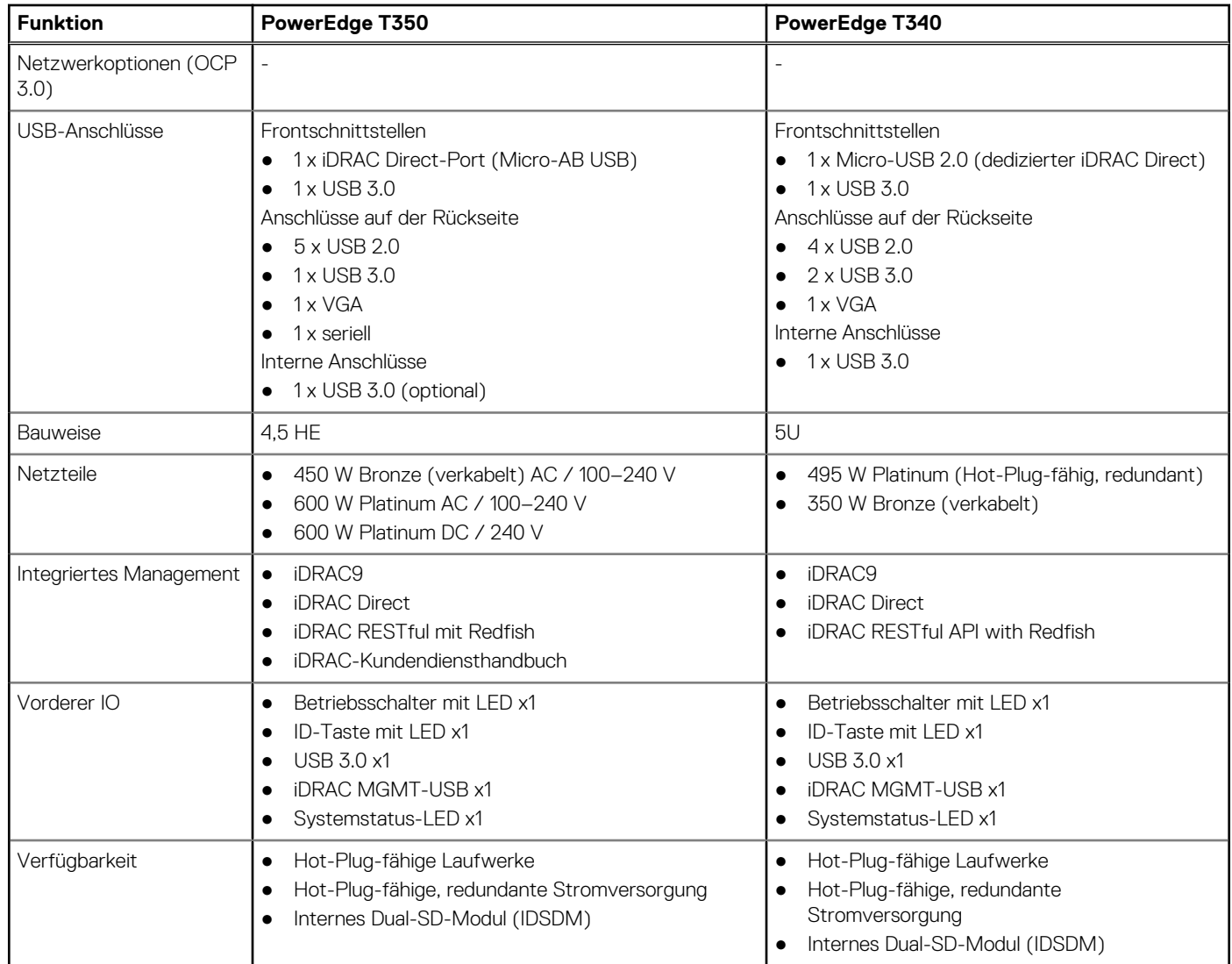

# **3**

# <span id="page-8-0"></span>**Ansichten und Funktionen des Gehäuses**

### **Themen:**

• Gehäuse-Ansichten

## **Gehäuse-Ansichten**

### **Frontansicht des Systems**

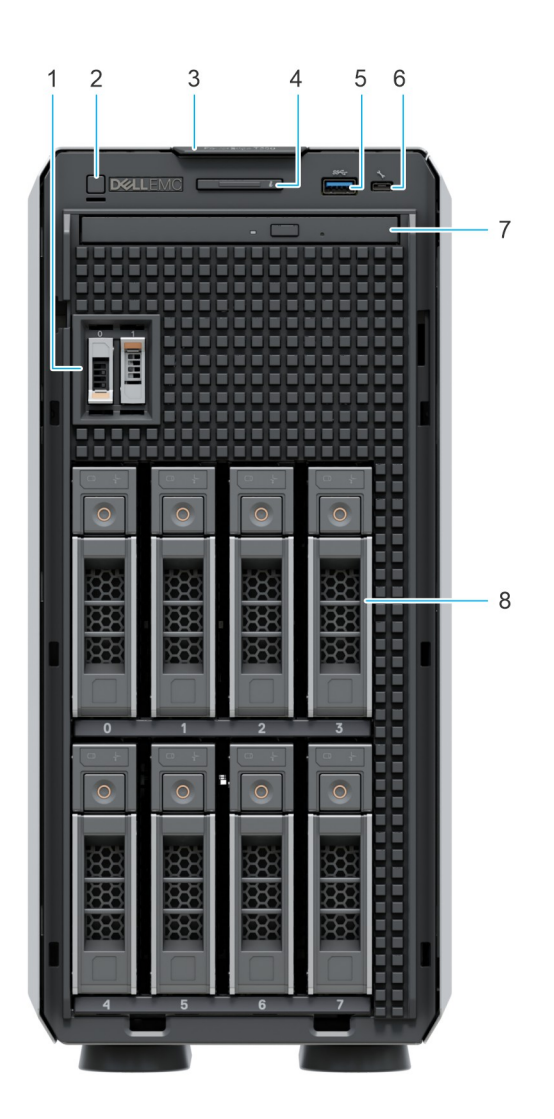

**Abbildung 1. Vorderansicht eines Systems mit 8 x 3,5-Zoll-Laufwerken**

- 1. BOSS-S2-Modul (optional)
- 2. Netzschalter
- 3. Informationsschild
- 4. Anzeige für Systemzustand und System-ID
- 5. USB 3.0-Port
- 6. iDRAC Direct-Port (Micro-AB USB)
- 7. Optisches Laufwerk (optional)
- 8. Laufwerke (8)

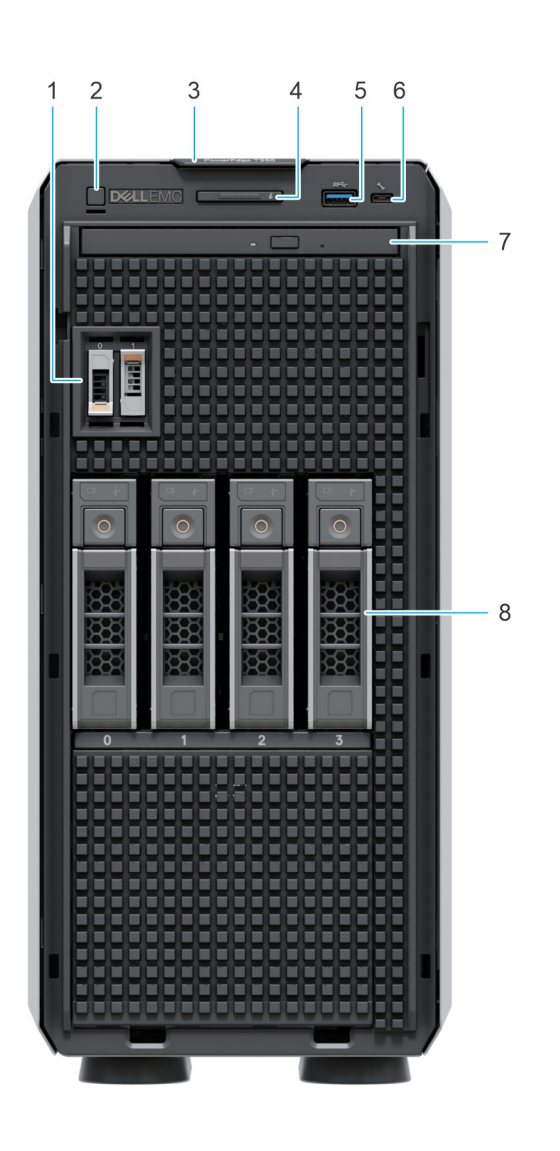

#### **Abbildung 2. Vorderansicht eines Systems mit 4 x 3,5-Zoll-Laufwerken**

- 1. BOSS-S2-Modul (optional)
- 2. Netzschalter
- 3. Informationsschild
- 4. Anzeige für Systemzustand und System-ID
- 5. USB 3.0-Port
- 6. iDRAC Direct-Port (Micro-AB USB)
- 7. Optisches Laufwerk (optional)
- 8. Laufwerke (4)

### <span id="page-10-0"></span>**Rückansicht des Systems**

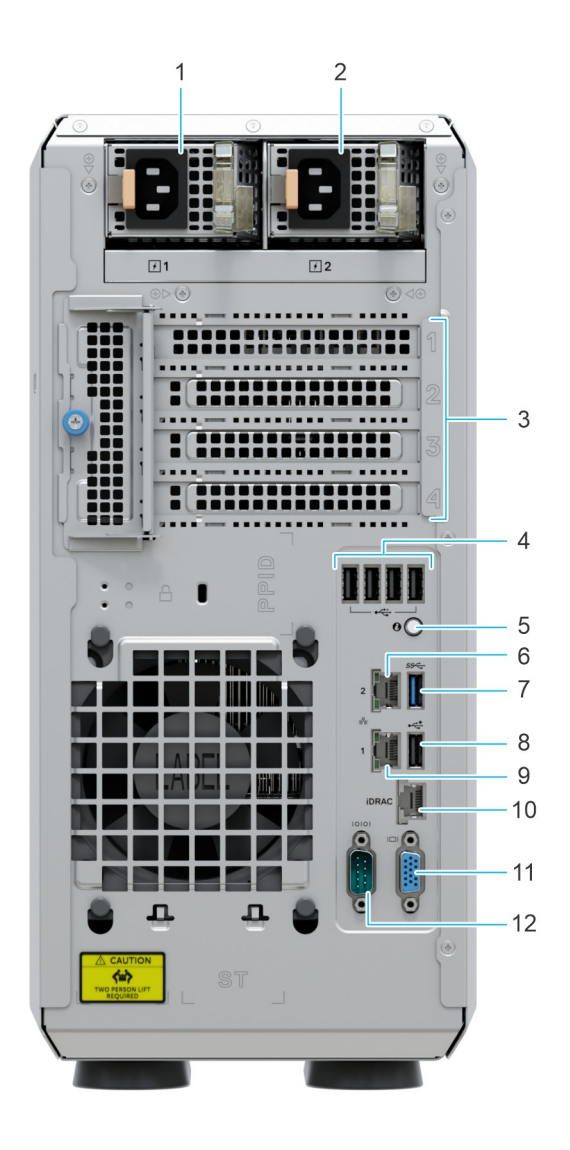

#### **Abbildung 3. Rückansicht des Systems mit redundantem Netzteil**

- 1. Netzteil (PSU 1)
- 2. Netzteil (PSU 2)
- 3. PCIe-Erweiterungskarten-Steckplätze (4)
- 4. USB 2.0-Anschluss (4)
- 5. Systemidentifikationstaste
- 6. NIC-Anschluss (1)
- 7. USB 3.0-Port (1)
- 8. USB 2.0-Port (1)
- 9. NIC-Anschluss (2)
- 10. Dedizierter iDRAC-Anschluss
- 11. VGA-Anschluss
- 12. Serielle Schnittstelle

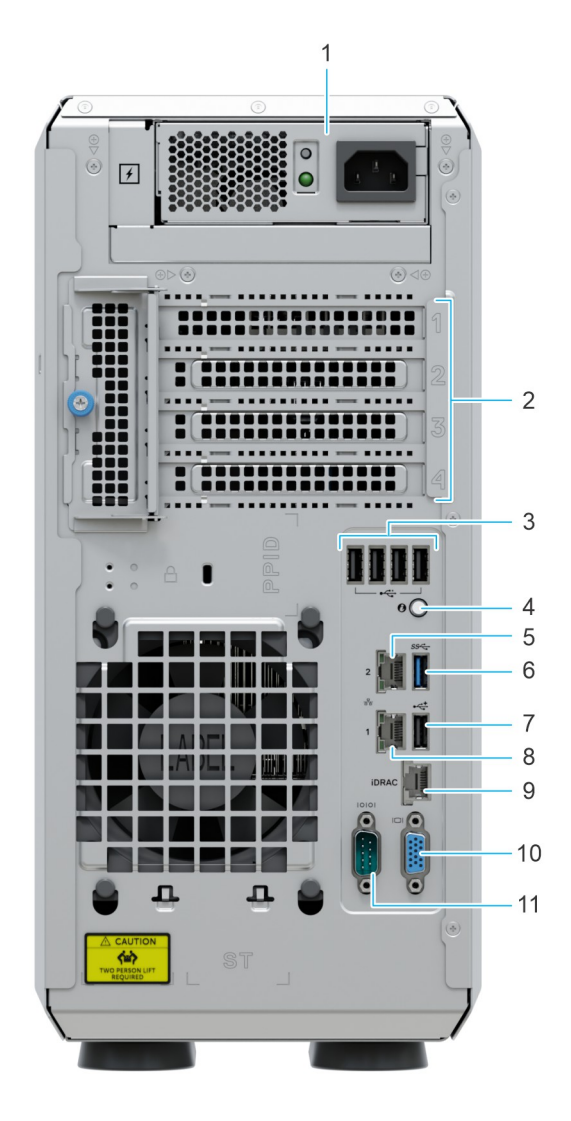

### **Abbildung 4. Rückansicht des Systems mit verkabeltem Netzteil**

- 1. Verkabeltes Netzteil
- 2. PCIe-Erweiterungskarten-Steckplätze (4)
- 3. USB 2.0-Anschluss (4)
- 4. Systemidentifikationstaste
- 5. NIC-Anschluss (1)
- 6. USB 3.0-Port (1)
- 7. USB 2.0-Port (1)
- 8. NIC-Anschluss (2)
- 9. Dedizierter iDRAC-Anschluss
- 10. VGA-Anschluss
- 11. Serielle Schnittstelle

### <span id="page-12-0"></span>**Das Systeminnere**

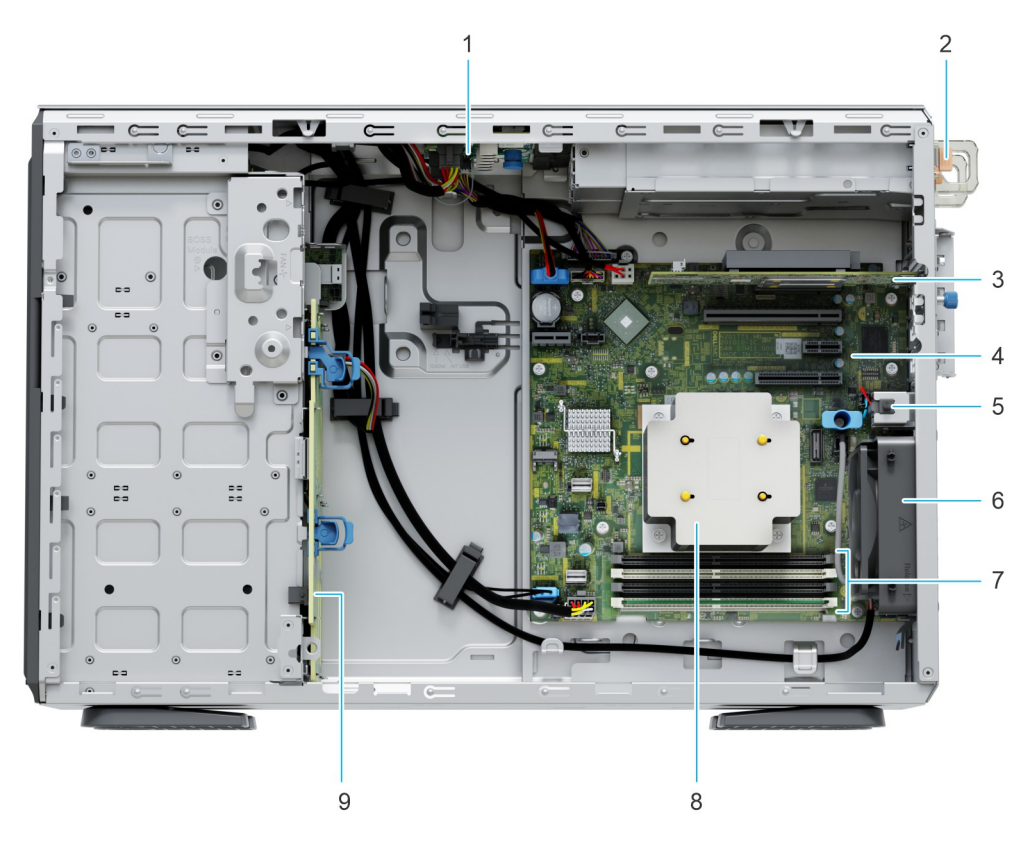

### **Abbildung 5. Das Systeminnere mit redundantem Netzteil**

- 1. Stromzwischenplatine (PIB) 2. Netzteil
- 3. PCIe-Erweiterungskarte 4. Systemplatine
- 5. Eingriffschalter 6. Kühlungslüfter
- 7. Speichermodulsockel and a state of the state of the Second Second B. Kühlkörper
- 9. Rückwandplatine
- 
- 
- 
- 

<span id="page-13-0"></span>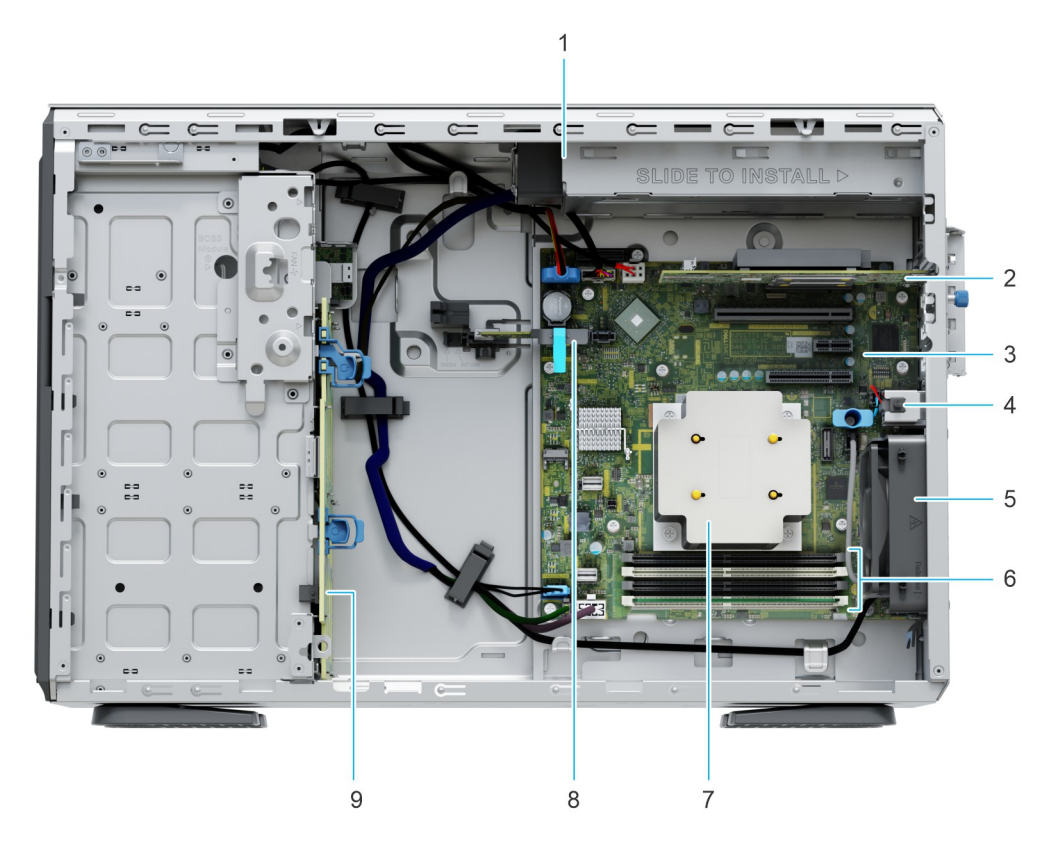

### **Abbildung 6. Das Systeminnere mit verkabeltem Netzteil**

- 
- 
- 
- 
- 9. Rückwandplatine

### **Quick Resource Locator**

- 1. Verkabeltes Netzteil 2. PCIe-Erweiterungskarte
- 3. Systemplatine 4. Eingriffschalter
- 5. Kühlungslüfter 6. Speichermodulsockel
- 7. Kühlkörper 8. IDSDM-/USB-Karte (optional)

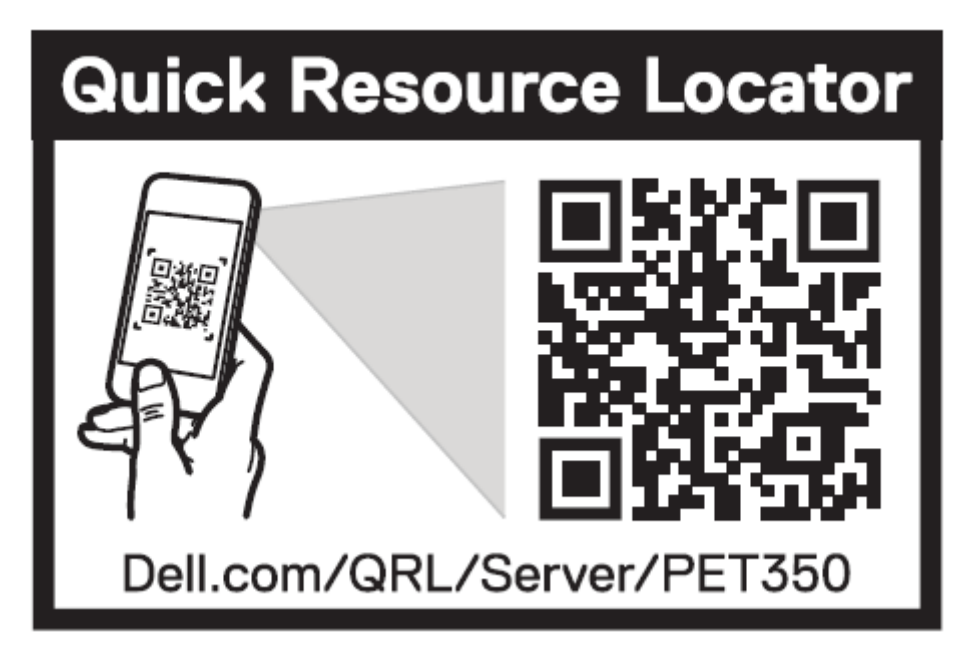

**Abbildung 7. Quick Resource Locator für das T350**

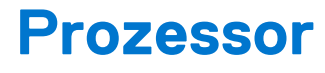

<span id="page-15-0"></span>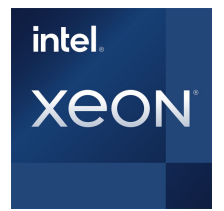

#### **Themen:**

- Prozessormerkmale
- Unterstützte Prozessoren

## **Prozessormerkmale**

Im Folgenden werden die Funktionen und Merkmale der 3. Generation der Intel® Xeon Prozessoren der Serie E-2300 aufgelistet, die in Kürze auf den Markt kommen wird:

- Entry-Level-Server: Ausfallsicherheit und Sicherheit für die kritischen Geschäfts- und Kundendaten kleiner Unternehmen
- Edge-Gerät oder -Appliance: Edge-Server oder -Appliances mit Energieeffizienz und Leistung zu Einstiegspreisen
- Sicherer Cloud-Server: Schutz für die sensibelsten Daten einer Workload oder eines Services dank hardwaregestützter Sicherheit

## **Unterstützte Prozessoren**

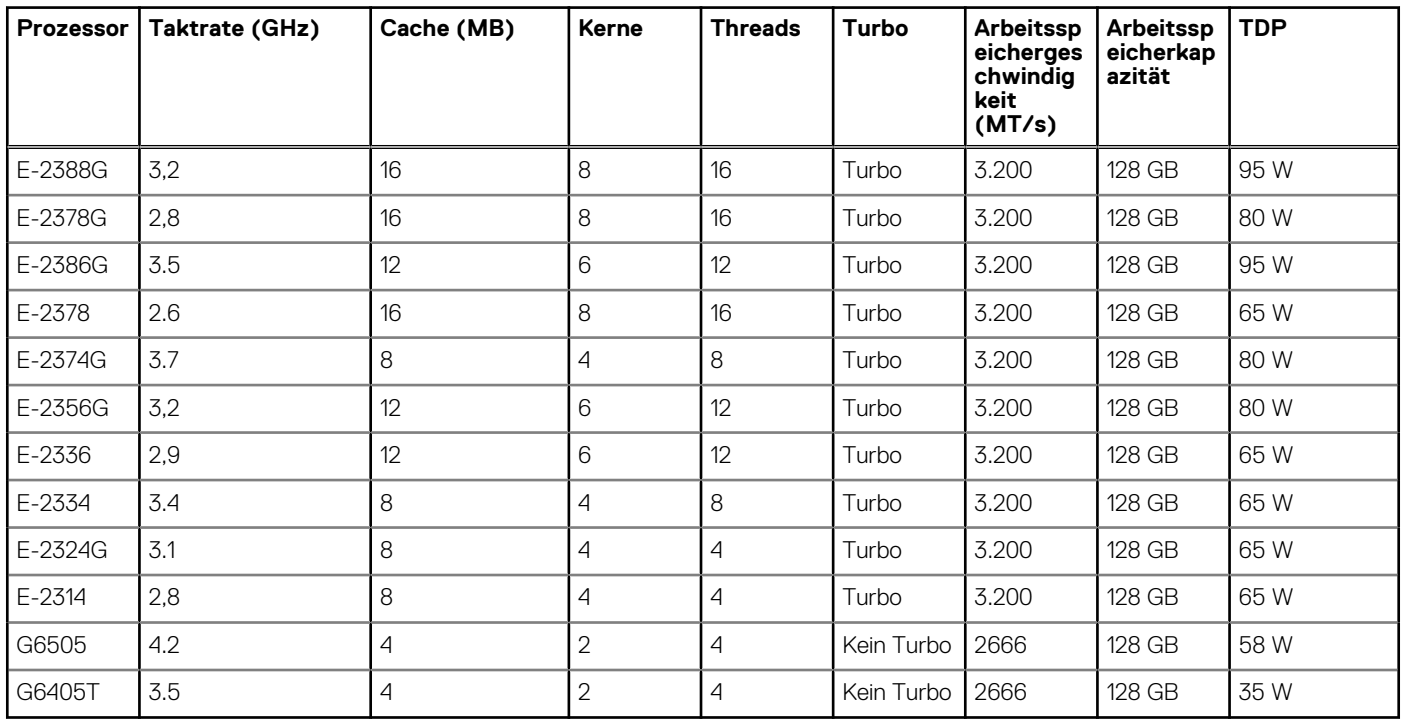

#### **Tabelle 3. Prozessor-BIN-Stack**

# **Arbeitsspeichersubsystem**

<span id="page-16-0"></span>Das T350-System unterstützt bis zu 4 DIMM-Steckplätze mit bis zu 128 GB UDIMM Arbeitsspeicher und Geschwindigkeiten bis zu 3200 MT/s.

### **Themen:**

- Unterstützter Speicher
- **Speichergeschwindigkeit**

# **Unterstützter Speicher**

Die folgende Tabelle listet die von der Plattform unterstützten Arbeitsspeichertechnologien auf.

#### **Tabelle 4. Unterstützte Speichertechnologien**

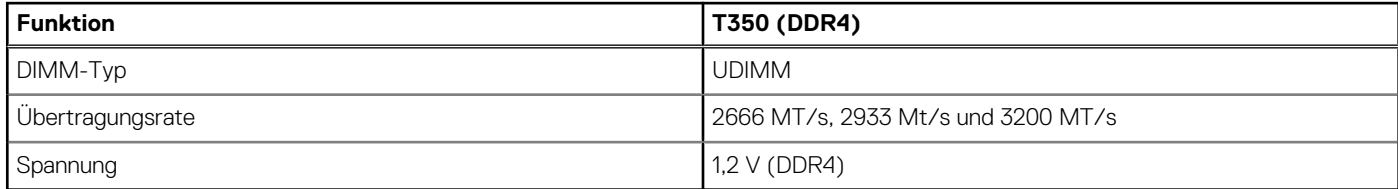

In der folgenden Tabelle sind die beim Start des T350-Systems unterstützten DIMMs aufgeführt. Aktuelle Informationen zu unterstützten DIMMs finden Sie im Memory NDA Deck. Informationen über die Arbeitsspeicherkonfiguration nach RTS finden Sie im Installations- und Service-Handbuch für das Dell EMC PowerEdge T350-System unter www.dell.com/poweredgemanuals.

# **Speichergeschwindigkeit**

In der folgenden Tabelle werden die Details zur Leistung des T350-Systems, basierend auf Anzahl und Typ der DIMMs pro Speicherkanal, aufgeführt.

#### **Tabelle 5. DIMM-Leistungsdetails**

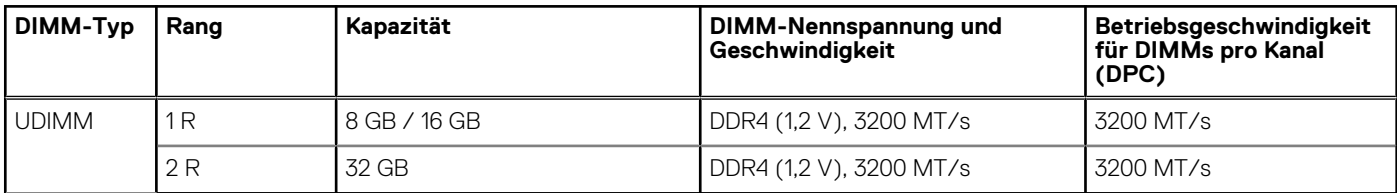

**6**

### <span id="page-17-0"></span>**Themen:**

- Speicher-Controller
- Unterstützte Laufwerke
- [Interne Storage-Konfiguration](#page-18-0)
- **[Externer Speicher](#page-18-0)**

# **Speicher-Controller**

- PERCs (PowerEdge Hardware RAID Controllers) der Serie 10 und 11 sind für Folgendes konzipiert:
	- Verbesserte Leistung
	- Fehlertoleranz
	- Vereinfachtes Management von RAID-Array-Laufwerken
- Das Portfolio von Storage-Controllern für die PowerEdge-Server umfasst auch SAS-Hostbusadapter (HBAs):
- Interne und externe 12-Gbit/s-SAS-HBAs zur Verwendung mit Anwendungen, die Storage direkt verwalten (vSAN, Direkte Speicherplätze)
- PowerEdge-Controller der Serie 10 und 11 unterstützen ältere Legacy-SAS- und -SATA-Laufwerksschnittstellen.
- Der Dell S150 ist eine Software-RAID-Lösung für PowerEdge-Systeme.

### **Tabelle 6. Controller der PERC-Reihe**

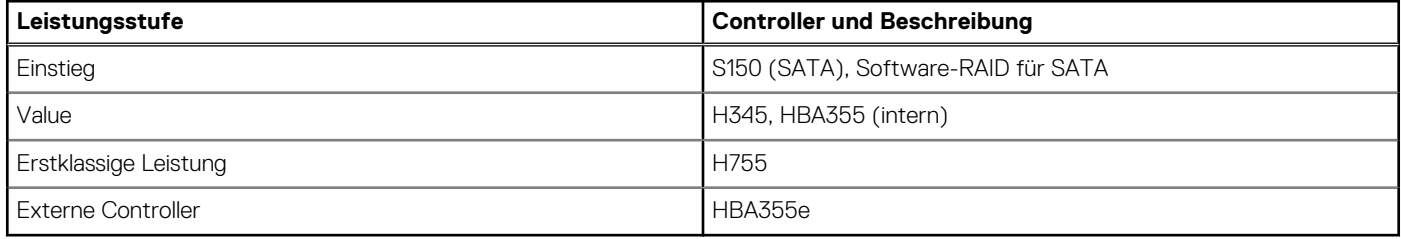

**ANMERKUNG:** Weitere Informationen zu Ausstattung und Merkmalen der Dell PERC-Geräte (PowerEdge RAID Controller), der Software RAID-Controller und der BOSS-Karte sowie zur Bereitstellung der Karten finden Sie in der Storage-Controller-Dokumentation unter [www.dell.com/storagecontrollermanuals](https://www.dell.com/support/home/in/en/inbsd1/products/data_center_infra_int/data_center_infra_storage_adapters).

**ANMERKUNG:** Ab Dezember 2021 wird H345 durch H355 (Vorderseite) und HBA355 als Einstiegs-RAID-Controller ersetzt. H345 ⋒ wird im Januar 2022 ausgemustert.

## **Unterstützte Laufwerke**

In der folgenden Tabelle sind die vom T350-System unterstützten internen Laufwerke aufgeführt.

### **Bauweise Typ Geschwindigkeit Drehzahl Kapazitäten** 2,5 Zoll SATA 6 GB SSD 240 GB, 480 GB, 960 GB, 1,6 TB, 1,92 TB, 3,84 TB, 7,68 TB 2,5 Zoll  $\begin{array}{|c|c|c|c|c|c|c|c|}\n\hline\n & & & \text{12 GB} & & \text{SSD} & & \text{400 GB, 480 GB, 800 GB, 960 GB, 1,6 TB, 1,92 TB, 3,2 TB, & \text{1,1,1,1,1,1}} \\
\hline\n\hline\n & & & & \text{12 GB} & & \text{15} & & \text{15} & & \text{15} \\
\hline\n\hline\n & & & & \text{12 GB} & & \text{15} & & \text{15} \\
\hline\n & & & & & \text{100 GB, 480 GB$ 3,84 TB, 6,4 TB, 7,68 TB, 12,8 TB, 15,36 TB 2,5 Zoll SAS 12 GB 10.000 600 GB, 2,4 TB

### **Tabelle 7. Unterstützte Laufwerke**

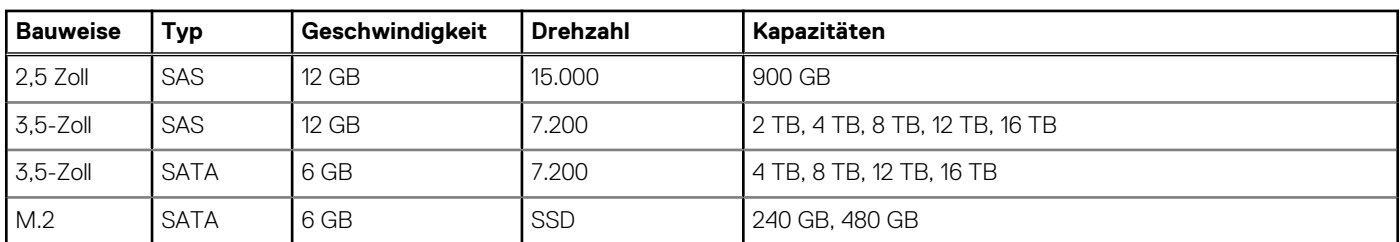

### <span id="page-18-0"></span>**Tabelle 7. Unterstützte Laufwerke (fortgesetzt)**

# **Interne Storage-Konfiguration**

Weitere Informationen finden Sie in der [werkseitigen Konfigurationsmatrix](https://www.delltechnologies.com/resources/en-us/auth/products/servers/category.htm) im Sales Portal.

# **Externer Speicher**

Das T350-System unterstützt die in der folgenden Tabelle aufgeführten externen Storage-Gerätetypen:

### **Tabelle 8. Unterstützte externe Speichergeräte**

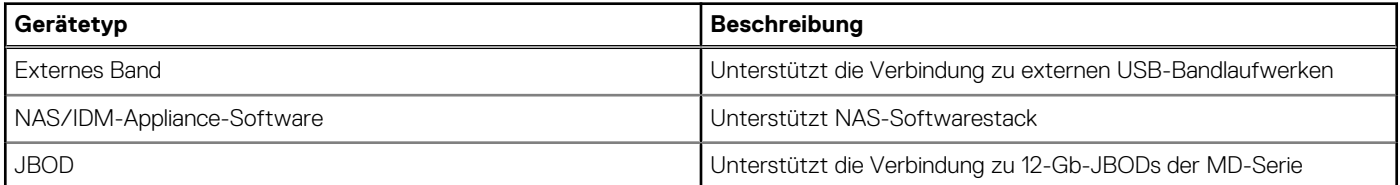

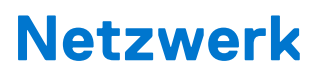

**7**

### <span id="page-19-0"></span>**Themen:**

• Übersicht

# **Übersicht**

PowerEdge bietet eine Vielzahl von Optionen, mit denen Informationen zu und von Servern verschoben werden können. Die besten Technologien der Branche werden ausgewählt und es werden Systemverwaltungsfunktionen von Partnern der Firmware für eine Verbindung mit iDRAC hinzugefügt. Diese Adapter werden strengen Tests unterzogen, um eine sorgenfreie, vollständig unterstützte Verwendung in Dell Servern zu gewährleisten.

Die [Server-Adapter-Matrix für PowerEdge](https://www.delltechnologies.com/resources/en-us/auth/asset/quick-reference-guides/PowerEdge_Server_Adapter_Matrix.xlsx.external) im Wissensportal ist die zentrale Quelle für Informationen zu PowerEdge NIC, HBA und HCA. Die Matrix umfasst:

- Teilenummern, verknüpfte SKUs und Kunden-Kits
- Serverkompatibilität und -unterstützung
- Unterstützung für Optik und Kabel
- Systemverwaltung
- Adapterfunktionen
- Links zum technischen Datenblatt

Dieses Dokument wird laufend aktualisiert. Stellen Sie daher sicher, dass Sie es mit einem Lesezeichen versehen, statt eine Offlinekopie herunterzuladen, um auf dem neuesten Stand zu bleiben.

**ANMERKUNG:** Dies ist ein direkter Link zum Herunterladen einer XLSX-Datei und wird möglicherweise nicht wie erwartet in einer ⋒ Registerkarte im Browser geöffnet.

# **Erweiterungskarten**

<span id="page-20-0"></span>**ANMERKUNG:** Wenn eine Erweiterungskarte nicht unterstützt wird oder fehlt, protokolliert der iDRAC und Lifecycle Controller ein Ereignis. Dies verhindert nicht, dass sich das System dennoch einschalten lässt. Wenn jedoch eine F1/F2-Pause mit einer Fehlermeldung auftritt, finden Sie weitere Informationen im Abschnitt *"Troubleshooting für Erweiterungskarten"* im *Troubleshooting-Handbuch Dell EMC PowerEdge-Server* unter [www.dell.com/poweredgemanuals](https://www.dell.com/poweredgemanuals).

### **Themen:**

• Richtlinien zur Installation von Erweiterungskarten

# **Richtlinien zur Installation von Erweiterungskarten**

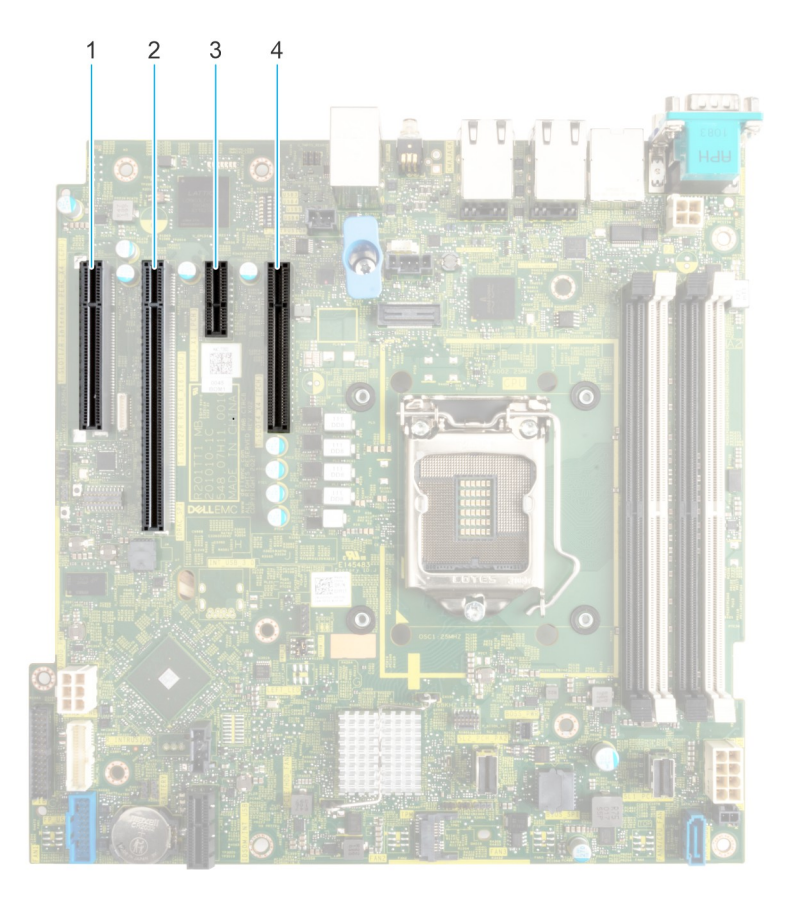

### **Abbildung 8. Erweiterungskarten-Steckplätze**

- 1. Steckplatz 1 2. Steckplatz 2
- 
- 
- 3. Steckplatz 3 4. Steckplatz 4

Die folgende Tabelle die Konfigurationen zu den Erweiterungskarten-Risern:

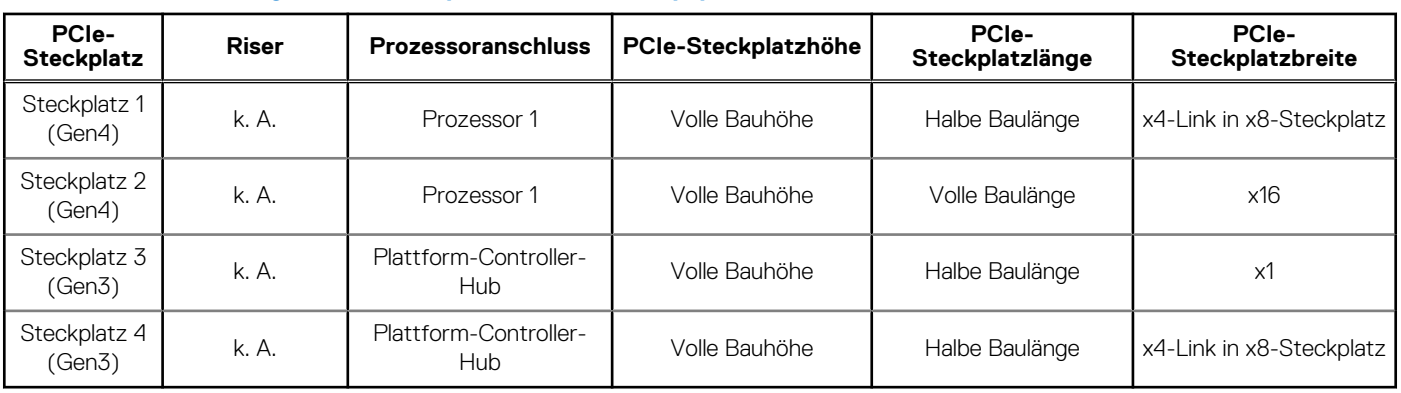

### **Tabelle 9. Erweiterungskartensteckplätze auf der Hauptplatine**

**ANMERKUNG:** Steckplatz 1 ist deaktiviert, wenn das System mit einem Intel Pentium-Prozessor installiert ist.

**ANMERKUNG:** Die Erweiterungskartensteckplätze sind nicht hot-swap-fähig.

Die folgende Tabelle enthält Vorschläge für die Installation von Erweiterungskarten hinsichtlich bestmöglicher Kühlung und mechanischer Unterbringung. Die Erweiterungskarten mit der höchsten Priorität müssen zuerst installiert werden und dabei die angegebene Steckplatzpriorität erhalten. Alle anderen Erweiterungskarten müssen nach Kartenpriorität und in der Reihenfolge der Steckplatzpriorität installiert werden.

### **Tabelle 10. Konfiguration : ohne Riser**

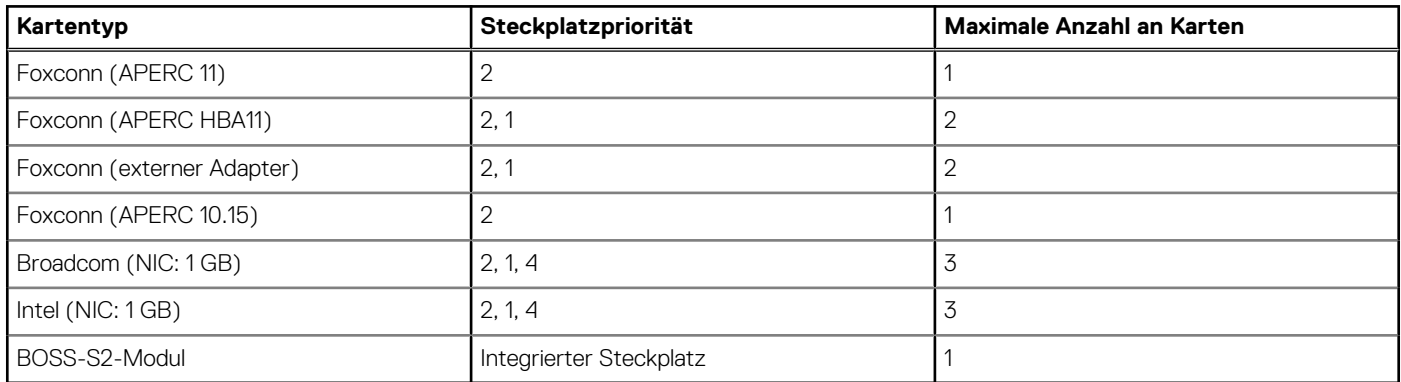

# <span id="page-22-0"></span>**Stromversorgung, thermische Auslegung und Akustikdesign**

PowerEdge-Server verfügen über zahlreiche Sensoren, mit deren Hilfe die thermische Aktivität automatisch verfolgt wird. Dies hilft dabei, die Temperatur und somit auch die Servergeräusche und den Energieverbrauch zu reduzieren. Die Tabelle unten enthält eine Liste der Tools und Technologien, die von Dell angeboten werden, um den Stromverbrauch zu reduzieren und die Energieeffizienz zu erhöhen:

### **Themen:**

- **Stromversorgung**
- [Thermische Auslegung](#page-23-0)
- **[Akustikdesign](#page-23-0)**

## **Stromversorgung**

### **Tabelle 11. Leistungsstarke Tools und Technologien**

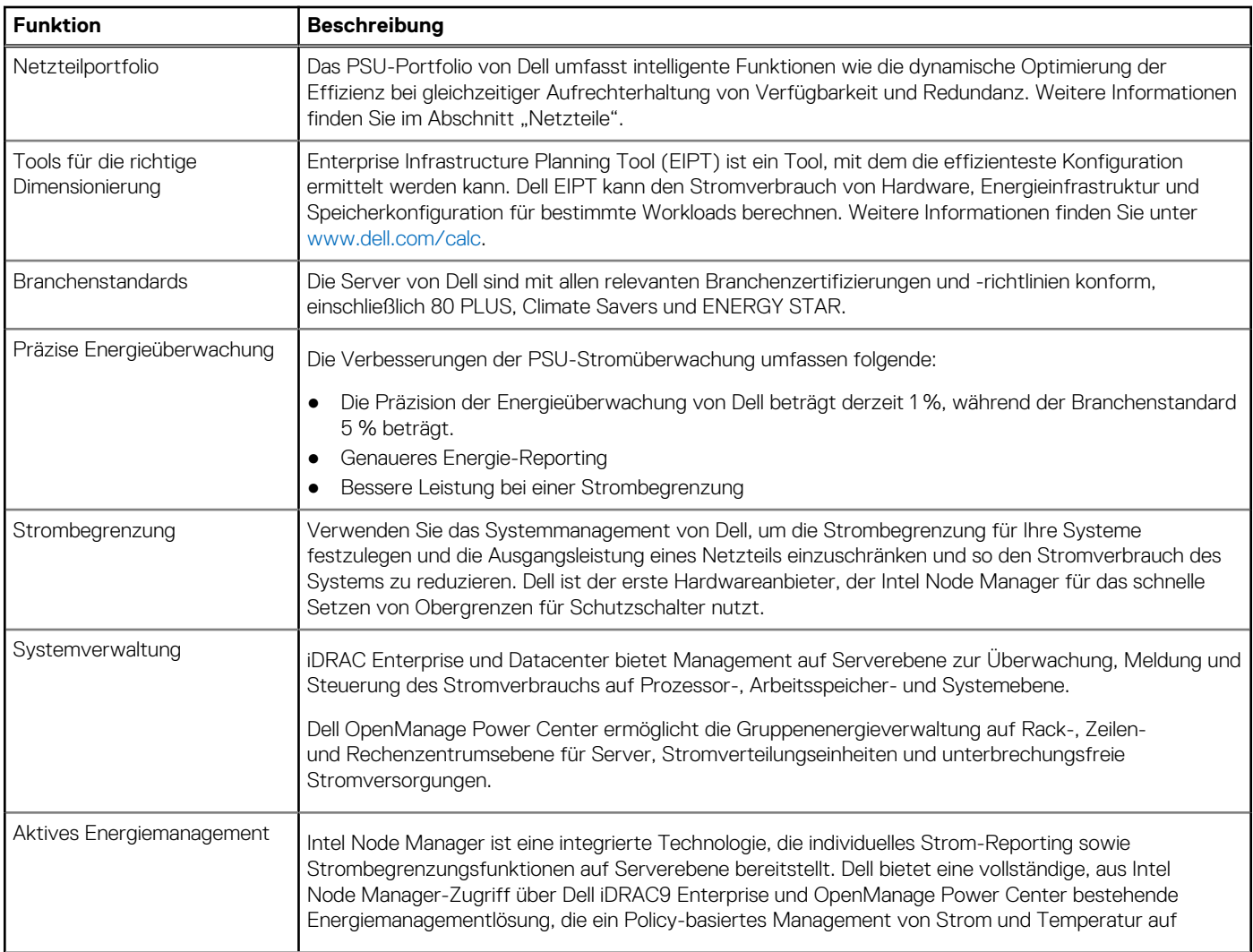

### <span id="page-23-0"></span>**Tabelle 11. Leistungsstarke Tools und Technologien (fortgesetzt)**

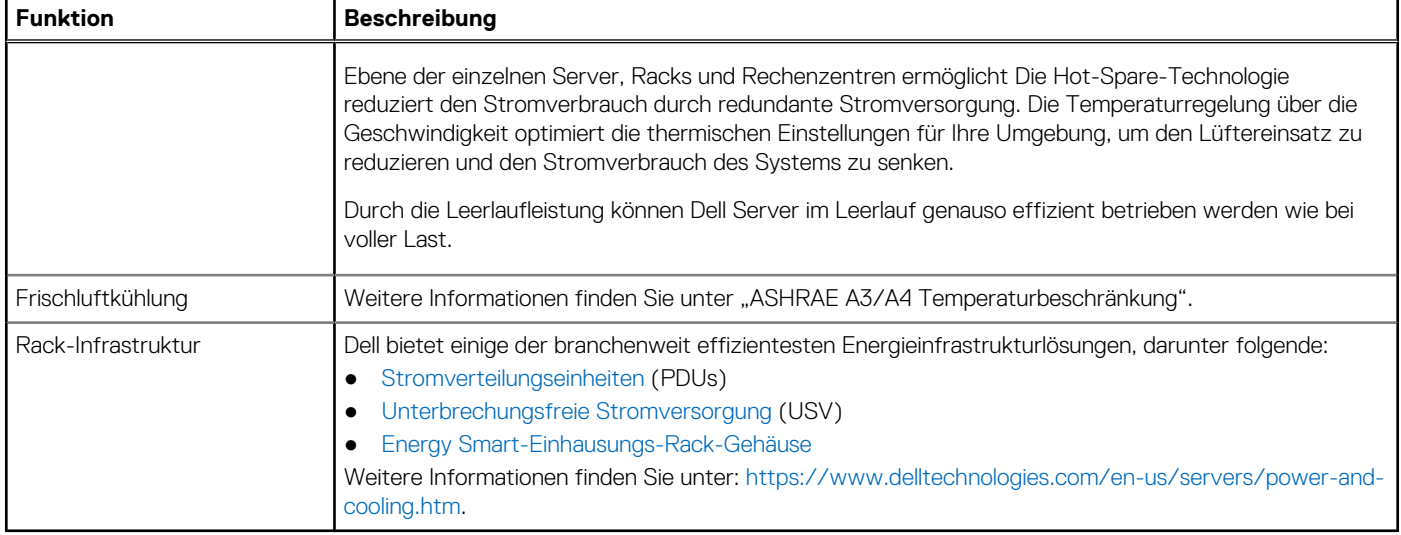

# **Thermische Auslegung**

PowerEdge-Server verfügen über zahlreiche Sensoren, mit deren Hilfe die thermische Aktivität automatisch verfolgt wird. Dies hilft dabei, die Temperatur und somit auch die Servergeräusche und den Energieverbrauch zu reduzieren.

# **Akustikdesign**

### **Akustische Leistung**

Das Dell EMC PowerEdge T350-System ist ein für die typische Büroumgebung geeigneter Tower-Server. Eine geringere akustische Ausgabe kann mit den richtigen Hardware- oder Softwarekonfigurationen erreicht werden. Beispiel: Die minimale Konfiguration des T350-Systems ist für eine leisere Büroumgebung ausreichend leise.

### **Tabelle 12. Akustische Konfigurationen des T350**

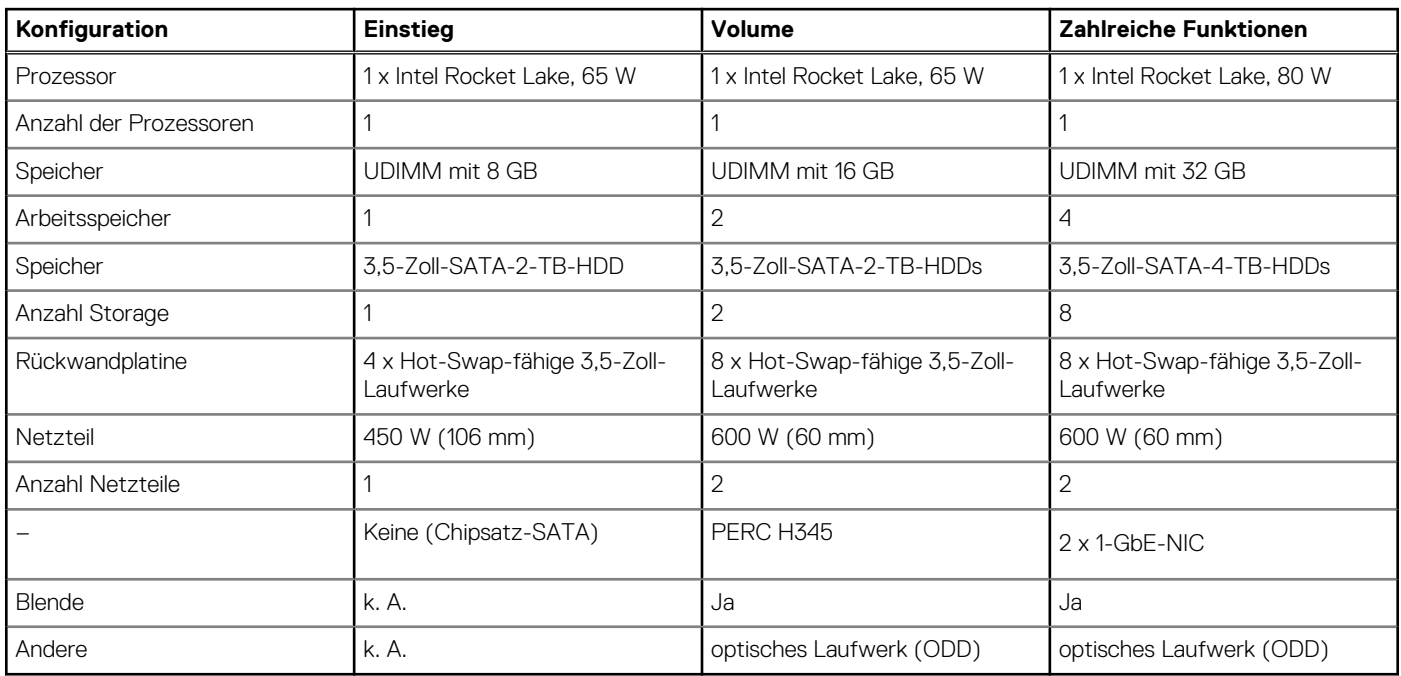

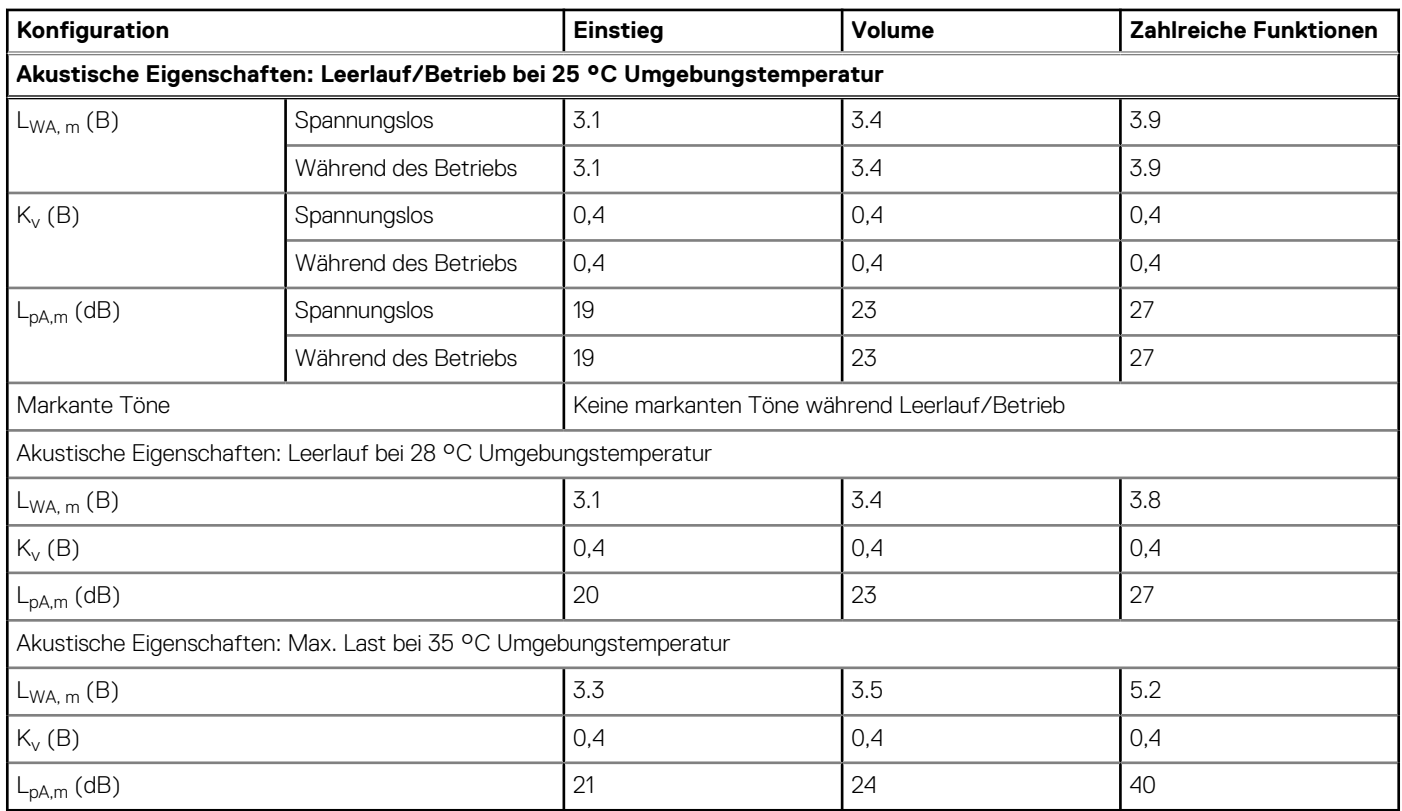

### **Tabelle 13. Akustische Eigenschaften der akustischen Konfigurationen des T350-Systems**

L<sub>wA,m</sub> Der deklarierte mittlere A-bewertete Schallleistungspegel (LwA) wird gemäß Abschnitt 5.2 von ISO 9296 (2017) mit Daten berechnet, die nach den in ISO 7779 (2010) beschriebenen Methoden erhoben wurden. Die hier dargestellten Daten sind möglicherweise nicht vollständig mit ISO 7779 kompatibel.

L<sub>pA,m</sub>: Der angegebene mittlere A-bewertete Emissionsschalldruckpegel ist an der Position des Umstehenden gemäß Abschnitt 5.3 von ISO 9296 (2017) und wird mit den in ISO 7779 (2010) beschriebenen Methoden gemessen. Das System befindet sich in einem 24-HE-Rack-Gehäuse, 25 cm über einem reflektierenden Boden. Die hier dargestellten Daten sind möglicherweise nicht vollständig mit ISO 7779 kompatibel.

Markante Töne: Die Kriterien gemäß D.6 und D.11 in ECMA-74 wurden befolgt, um festzustellen, ob dezente Töne präsent sind und sie ggf. zu melden.

Leerlauf: Der stationäre Zustand, in dem der Server zwar mit Energie versorgt wird, aber keine vorgesehene Funktion ausführt.

Betrieb: Das Maximum der stetigen akustischen Ausgabe bei 50 % Prozessor-TDP oder der aktiven HDDs gemäß C.9.3.2 in ECMA-74.

# **Unterstützte Betriebssysteme**

<span id="page-25-0"></span>Das PowerEdge T350-System unterstützt die folgenden Betriebssysteme:

- Canonical Ubuntu Server LTS
- **•** Citrix Hypervisor
- Microsoft Windows Server mit Hyper-V
- Red Hat Enterprise Linux
- SUSE Linux Enterprise Server

Weitere Informationen erhalten Sie unter [www.dell.com/ossupport](https://www.dell.com/ossupport).

# <span id="page-26-0"></span>**Dell EMC OpenManage Systems Management**

## **Dell EMC OpenManage Portfolio**

Simplifying hardware management through ease of use and automation

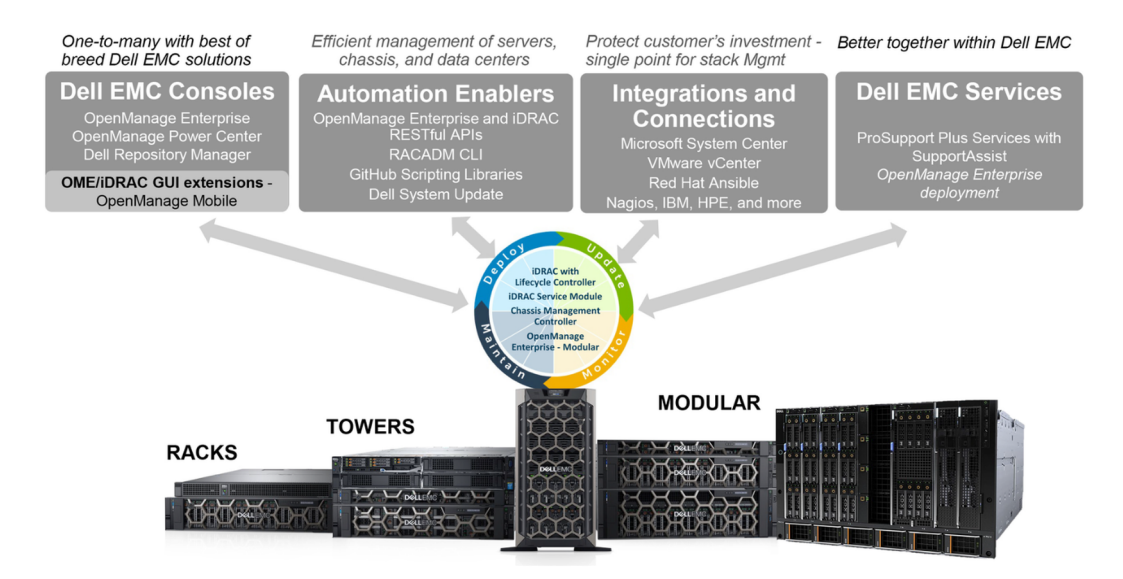

#### **Abbildung 9. Dell EMC OpenManage Portfolio**

Dell EMC bietet Verwaltungslösungen, die IT-Administratoren eine effektive Bereitstellung, Aktualisierung, Überwachung und Verwaltung von IT-Beständen ermöglichen. Open Manage-Lösungen und -Tools ermöglichen Ihnen eine schnelle Reaktion auf Probleme. Sie unterstützen bei der effektiven und effizienten Verwaltung von Dell EMC-Servern in physischen, virtuellen, lokalen und Remote-Umgebungen und bei bandinternem und bandexternem Betrieb (agentenfrei). Das OpenManage Portfolio umfasst innovative integrierte Verwaltungs-Tools wie den integrierten Dell Remote Access Controller (iDRAC), Chassis Management Controller und Konsolen wie OpenManage Enterprise, OpenManage Power Manager Plug-in und Tools wie Repository Manager.

Dell EMC hat umfassende Systemverwaltungslösungen auf Basis offener Standards entwickelt und diese mit Managementkonsolen integriert, die eine erweiterte Verwaltung von Dell Hardware ermöglichen. Dell EMC hat die erweiterten Verwaltungsfunktionen von Dell Hardware mit Produkten branchenweit führender Anbieter von Systemverwaltungslösungen und Frameworks wie Ansible verknüpft oder integriert, sodass Dell EMC Plattformen für eine einfache Bereitstellung, Aktualisierung, Überwachung und Verwaltung sorgen.

Die wichtigsten Tools zur Verwaltung von Dell EMC PowerEdge-Servern sind iDRAC und die One-to-Many-OpenManage-Enterprise Konsole. OpenManage Enterprise hilft Systemadministratoren bei der gesamten Lebenszyklusverwaltung mehrerer Generationen von Dell PowerEdge-Servern. Andere Tools wie z. B. Repository Manager, die eine einfache, aber umfassende Änderungsverwaltung ermöglichen.

OpenManage-Tools sind in Systemverwaltungs-Frameworks von anderen Anbietern wie VMware, Microsoft, Ansible und ServiceNow integrierbar. Dies ermöglicht es Ihnen, die Fähigkeiten Ihres IT-Personals für die effiziente Verwaltung von Dell EMC PowerEdge-Servern einzusetzen.

#### **Themen:**

- [Server- und Gehäusemanager](#page-27-0)
- [Dell EMC-Konsolen](#page-27-0)
- [Automatisierungsenabler](#page-27-0)
- [Integration mit Konsolen von Drittanbietern](#page-27-0)
- [Verbindungen mit Konsolen von Drittanbietern](#page-27-0)
- [Dell EMC Dienstprogramme zur Aktualisierung](#page-27-0)
- [Dell Ressourcen](#page-27-0)

# <span id="page-27-0"></span>**Server- und Gehäusemanager**

- Integrated Dell Remote Access Controller (iDRAC)
- iDRAC-Service-Moduls (iSM)

# **Dell EMC-Konsolen**

- Dell EMC OpenManage Enterprise
- Dell EMC Repository Manager (DRM)
- Dell EMC OpenManage Enterprise Power Manager Plug-in für OpenManage Enterprise
- Dell EMC OpenManage Mobile (OMM)

## **Automatisierungsenabler**

- OpenManage Ansible-Module
- iDRAC RESTful APIs (Redfish)
- Standardbasierte APIs (Python, PowerShell)
- RACADM-Befehlszeilenschnittstelle (CLI)
- GitHub-Scripting-Bibliotheken

# **Integration mit Konsolen von Drittanbietern**

- Dell EMC OpenManage Integration Suite for Microsoft System Center
- Dell EMC OpenManage Integration for VMware vCenter (OMIVV)
- Dell EMC OpenManage Ansible Module
- Dell EMC OpenManage Integration in ServiceNow

## **Verbindungen mit Konsolen von Drittanbietern**

- Micro Focus und andere HPE-Tools
- OpenManage Connection für IBM Tivoli
- OpenManage Plug-in für Nagios Core und XI

# **Dell EMC Dienstprogramme zur Aktualisierung**

- Dell System Update (DSU)
- Dell EMC Repository Manager (DRM)
- Dell EMC Update Packages (DUP)
- **Dell EMC Server Update Utility (SUU)**
- **Dell EMC Platform Specific Bootable ISO (PSBI)**

# **Dell Ressourcen**

Weitere Informationen zu Whitepapers, Videos, Blogs, Foren, technischen Materialien, Tools, Verwendungsbeispielen und andere Informationen finden Sie auf der OpenManage-Seite unter<https://www.dell.com/openmanagemanuals>oder auf den folgenden Produktseiten:

### **Tabelle 14. Dell Ressourcen**

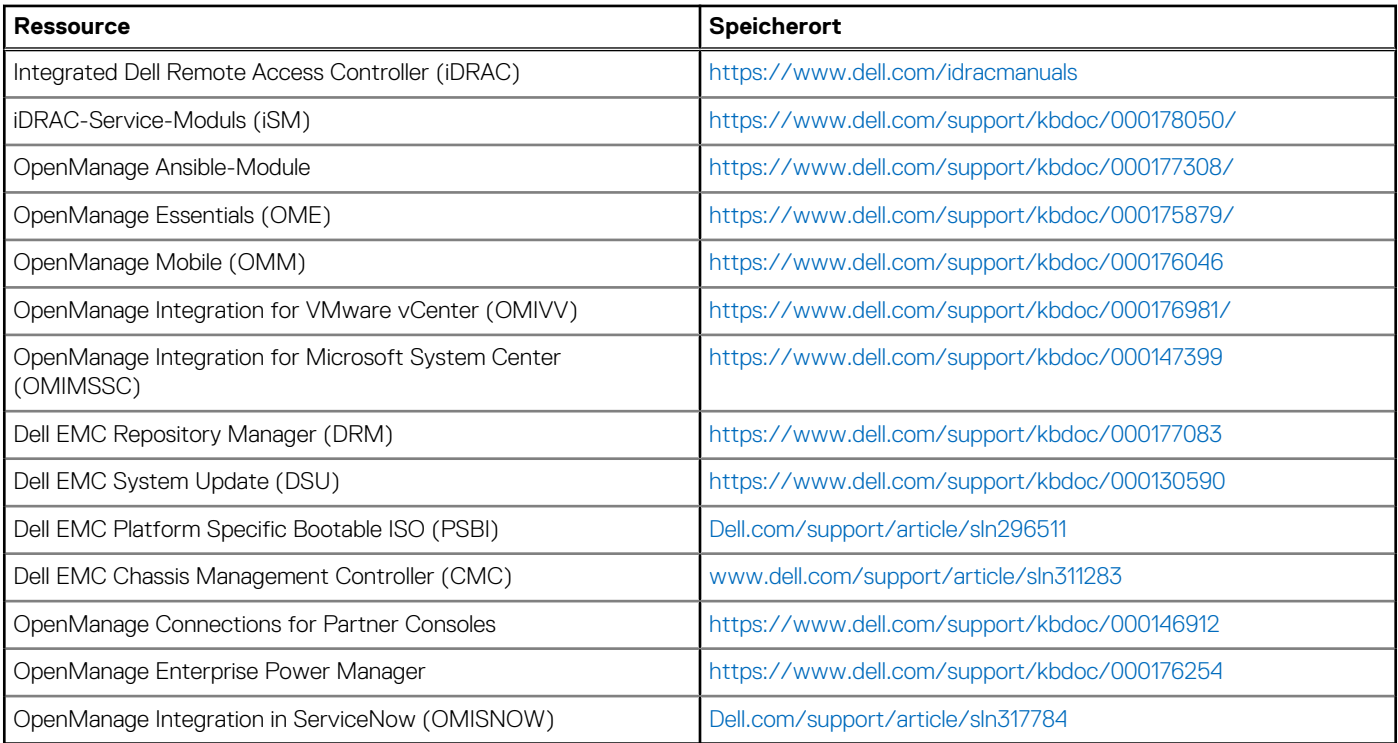

**ANMERKUNG:** Die Funktionen können je nach Server variieren. Weitere Informationen hierzu finden Sie auf der Produktseite <https://www.dell.com/manuals>.

# **Dell Technologies Services**

<span id="page-29-0"></span>Dell Technologies-Services bieten eine breite Palette an anpassbaren Services, um die Bewertung, das Design, die Implementierung, das Management und die Wartung von IT-Umgebungen zu vereinfachen und Ihnen den Übergang zwischen Plattformen zu erleichtern. Abhängig von Ihren aktuellen geschäftlichen Anforderungen und dem für Sie geeigneten Servicelevel bieten wir werksseitige, Vor-Ort-, Remote- sowie modulare und spezielle Services an, die auf Ihre Anforderungen und Ihr Budget zugeschnitten sind. Für welchen Serviceumfang auch immer Sie sich entscheiden – wir unterstützen Sie und bieten Ihnen Zugang zu unseren globalen Ressourcen.

Weitere Informationen finden Sie unter [DellEMC.com/Services](https://www.dellemc.com/en-us/services/).

#### **Themen:**

- **Dell EMC ProDeploy Enterprise Suite**
- [Dell EMC Remote-Beratungsservices](#page-30-0)
- [Dell EMC-Datenmigrationsservice](#page-30-0)
- **[Dell EMC ProSupport Enterprise Suite](#page-30-0)**
- [Dell EMC ProSupport Plus for Enterprise](#page-31-0)
- **[Dell EMC ProSupport for Enterprise](#page-31-0)**
- [Dell EMC ProSupport One für Rechenzentren](#page-32-0)
- [ProSupport für HPC](#page-32-0)
- [Support-Technologien](#page-33-0)
- [Dell Technologies Education Services](#page-34-0)
- [Dell Technologies Consulting Services](#page-34-0)
- [Dell EMC Managed Services](#page-34-0)

# **Dell EMC ProDeploy Enterprise Suite**

Mit der ProDeploy Enterprise Suite ist Ihr Server sofort einsatzbereit und in optimierter Produktionsgeschwindigkeit. Unsere Elite-Einsatzingenieure mit breiter und tiefgreifender Erfahrung in der Anwendung von Best-in-Class-Prozessen zusammen mit unserem etablierten globalen Maßstab können Ihnen rund um die Uhr und rund um den Globus helfen. Von einfachen bis hin zu den komplexesten Server-Installationen und Software-Integrationen - wir nehmen Ihnen das Rätselraten und das Risiko beim Einsatz Ihrer neuen Server-Technologie ab.

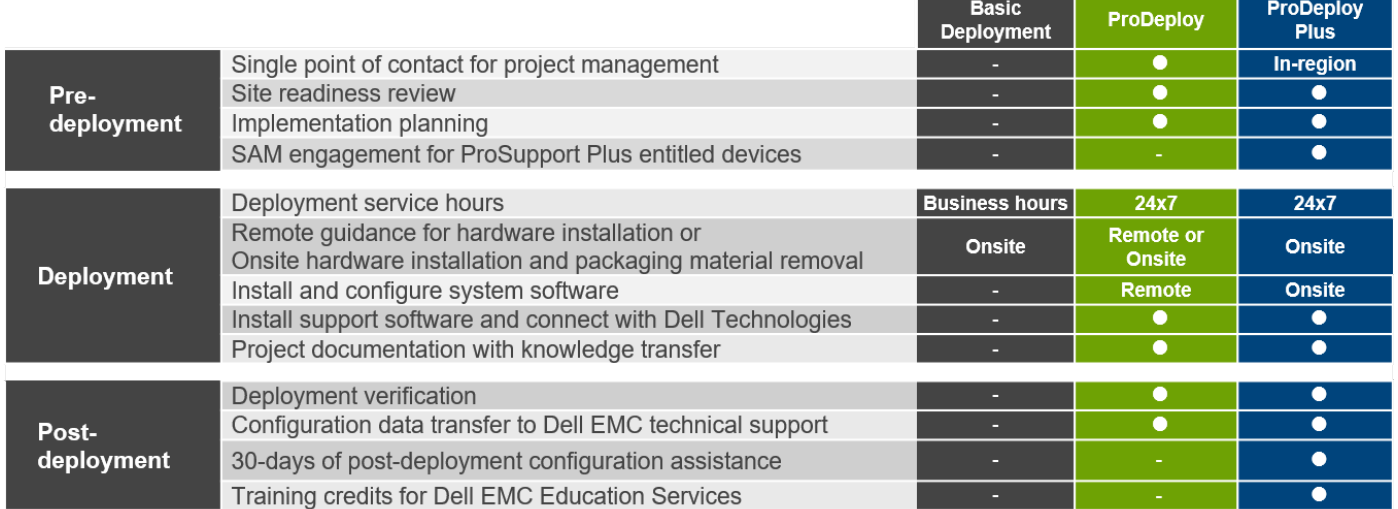

#### **Abbildung 10. Funktionen der ProDeploy Enterprise Suite**

**ANMERKUNG:** Hardware-Installation nicht anwendbar auf ausgewählte Software-Produkte.

### <span id="page-30-0"></span>**Dell EMC ProDeploy Plus**

Von Anfang bis Ende bietet ProDeploy Plus die Fähigkeiten und die Größenordnung, die für die erfolgreiche Durchführung anspruchsvoller Implementierungen in den heutigen komplexen IT-Umgebungen erforderlich sind. Zertifizierte Dell EMC-Experten beginnen mit umfassenden Umgebungsanalysen und detaillierten Migrationsplanungen und -empfehlungen. Die Softwareinstallation umfasst die Einrichtung der meisten Versionen der Systemverwaltungsdienstprogramme Dell EMC SupportAssist und OpenManage. Unterstützung bei der Konfiguration nach der Bereitstellung, Tests und Produktorientierung sind ebenfalls verfügbar.

### **Dell EMC ProDeploy**

ProDeploy bietet eine vollständige Service-Installation und Konfiguration sowohl der Serverhardware als auch der Systemsoftware durch zertifizierte Bereitstellungsingenieure, einschließlich der Einrichtung führender Betriebssysteme und Hypervisors sowie der meisten Versionen der Systemverwaltungsdienstprogramme Dell EMC SupportAssist und OpenManage. Zur Vorbereitung der Bereitstellung führen wir eine Bereitschaftsprüfung vor Ort und eine Planungsübung für die Durchführung durch. Systemtests, Validierung und eine vollständige Projektdokumentation mit Wissenstransfer schließen den Prozess ab.

### **Einfache Bereitstellung**

Die einfache Bereitstellung sorgt für eine problemlose professionelle Installation durch erfahrene Techniker, die Dell EMC-Server in- und auswendig kennen.

### **Dell EMC Server-Konfigurationsdienste**

Mit Dell EMC Rack-Integration und anderen Dell EMC PowerEdge-Server-Konfigurationsdiensten sparen Sie Zeit, indem Sie Ihre Systeme im Rack, verkabelt, getestet und bereit für die Integration in das Rechenzentrum erhalten. Die Mitarbeiter von Dell EMC konfigurieren RAID-, BIOS- und iDRAC-Einstellungen vor, installieren System-Images und installieren sogar Hardware und Software von Drittanbietern.

Weitere Informationen finden Sie unter [Server-Konfigurationsdienste.](https://www.dellemc.com/en-us/services/deployment-services/server-configuration.htm)

### **Dell EMC Residency Services**

Der Residency-Service unterstützt Kunden bei der schnellen Umstellung auf neue Funktionen mit Hilfe von Dell EMC-Experten vor Ort oder per Fernzugriff, deren Prioritäten und Zeit Sie selbst bestimmen können. Residency-Experten können das Management nach der Implementierung und den Wissenstransfer im Zusammenhang mit dem Erwerb einer neuen Technologie oder das tägliche Betriebsmanagement der IT-Infrastruktur übernehmen.

## **Dell EMC Remote-Beratungsservices**

Wenn Sie sich in der Endphase der Implementierung Ihres PowerEdge-Servers befinden, können Sie sich auf die Dell EMC Remote-Beratungsservices und unsere zertifizierten technischen Experten verlassen, die Sie bei der Optimierung Ihrer Konfiguration mit Best Practices für Ihre Software, Virtualisierung, Server-, Speicher-, Netzwerk- und Systemverwaltung unterstützen.

## **Dell EMC-Datenmigrationsservice**

Schützen Sie Ihr Unternehmen und Ihre Daten mit unserer zentralen Anlaufstelle für die Verwaltung Ihres Datenmigrationsprojekts. Ihr Projektmanager arbeitet mit unserem erfahrenen Expertenteam zusammen, um unter Verwendung branchenführender Tools und bewährter Prozesse, die auf globalen Best Practices basieren, einen Plan zur Migration Ihrer vorhandenen Dateien und Daten zu erstellen, damit Ihr Geschäftssystem schnell und reibungslos in Betrieb genommen werden kann.

# **Dell EMC ProSupport Enterprise Suite**

Mit der ProSupport Enterprise Suite können wir Ihnen dabei helfen, den Betrieb Ihrer IT-Systeme reibungslos aufrechtzuerhalten, damit Sie sich auf Ihr Geschäft konzentrieren können. Wir helfen Ihnen, die Spitzenleistung und Verfügbarkeit Ihrer wichtigsten Arbeitslasten

<span id="page-31-0"></span>aufrechtzuerhalten. ProSupport Enterprise Suite ist eine Reihe von Support-Services, die es Ihnen ermöglichen, die für Ihr Unternehmen passende Lösung zu erstellen.

Wählen Sie Supportmodelle je nachdem, wie Sie die Technologie einsetzen und wo Sie Ressourcen zuweisen möchten. Vom Desktop bis zum Rechenzentrum: Bewältigen Sie alltägliche IT-Herausforderungen wie ungeplante Ausfallzeiten, geschäftskritische Anforderungen, Daten- und Ressourcenschutz, Supportplanung, Ressourcenzuweisung, Verwaltung von Softwareanwendungen und vieles mehr. Sie können IT-Ressourcen optimieren, indem Sie das richtige Supportmodell auswählen.

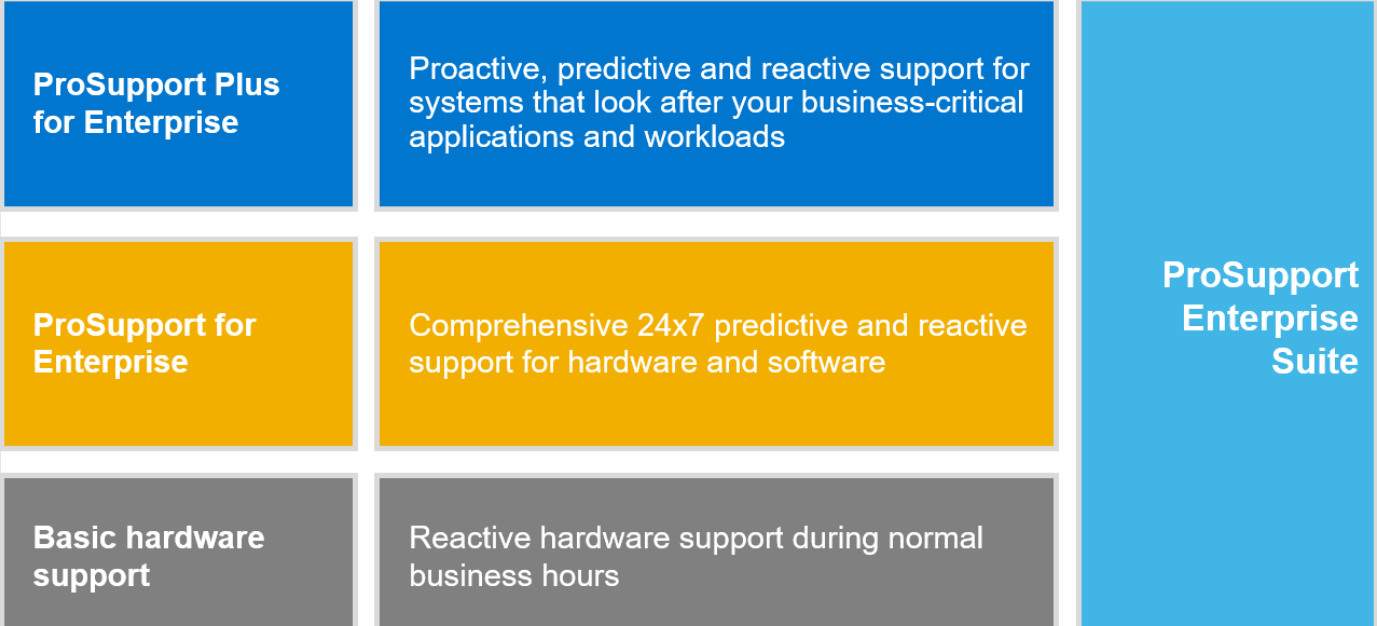

#### **Abbildung 11. Dell EMC ProSupport Enterprise Suite**

# **Dell EMC ProSupport Plus for Enterprise**

Wenn Sie Ihren PowerEdge-Server kaufen, empfehlen wir Ihnen ProSupport Plus, unseren proaktiven und präventiven Supportservice für Ihre geschäftskritischen Systeme. ProSupport Plus bietet alle Vorteile von ProSupport sowie Folgendes:

- Ein zugewiesener Services Account Manager, der Ihr Unternehmen und Ihre Umgebung kennt
- Sofortiges erweitertes Troubleshooting von einem Techniker, der Ihren PowerEdge-Server versteht
- Personalisierte, präventive Empfehlungen auf der Grundlage der Analyse von Support-Trends und bewährten Verfahren aus dem gesamten Kundenstamm der Dell Technologies Infrastrukturlösungen zur Reduzierung von Supportproblemen und zur Verbesserung der Leistung
- Prädiktive Analyse zur Problemvorbeugung und -optimierung durch SupportAssist
- Proaktive Überwachung, Problemerkennung, Benachrichtigung und automatische Fallerstellung zur beschleunigten Problemlösung durch SupportAssist
- On-Demand-Berichterstellung und analysebasierte Empfehlungen, ermöglicht durch SupportAssist und TechDirect

# **Dell EMC ProSupport for Enterprise**

Unser ProSupport-Service bietet hochqualifizierte Experten rund um die Uhr und rund um die Welt, um Ihre IT-Anforderungen zu erfüllen. Wir helfen dabei, Unterbrechungen zu minimieren und die Verfügbarkeit von PowerEdge-Server-Arbeitslasten zu maximieren:

- Support per Telefon, Chat und online rund um die Uhr
- Vorausschauende, automatisierte Tools und innovative Technologie
- Zentrale Anlaufstelle für alle Hardware-und Softwareprobleme
- Gemeinschaftlicher Support von Drittanbietern
- Hypervisor-, Betriebssystem- und Anwendungssupport
- Einheitliche Erfahrung, unabhängig davon, wo Sie sich befinden oder welche Sprache Sie sprechen\*\*
- Vor-Ort-Ersatzteile und Arbeitsreaktionsoptionen, einschließlich des nächsten Geschäftstags oder vierstündigen missionskritischen

<span id="page-32-0"></span>**ANMERKUNG:** Abhängig von der Verfügbarkeit des Serviceangebots im jeweiligen Land.

# **Enterprise Support Services**

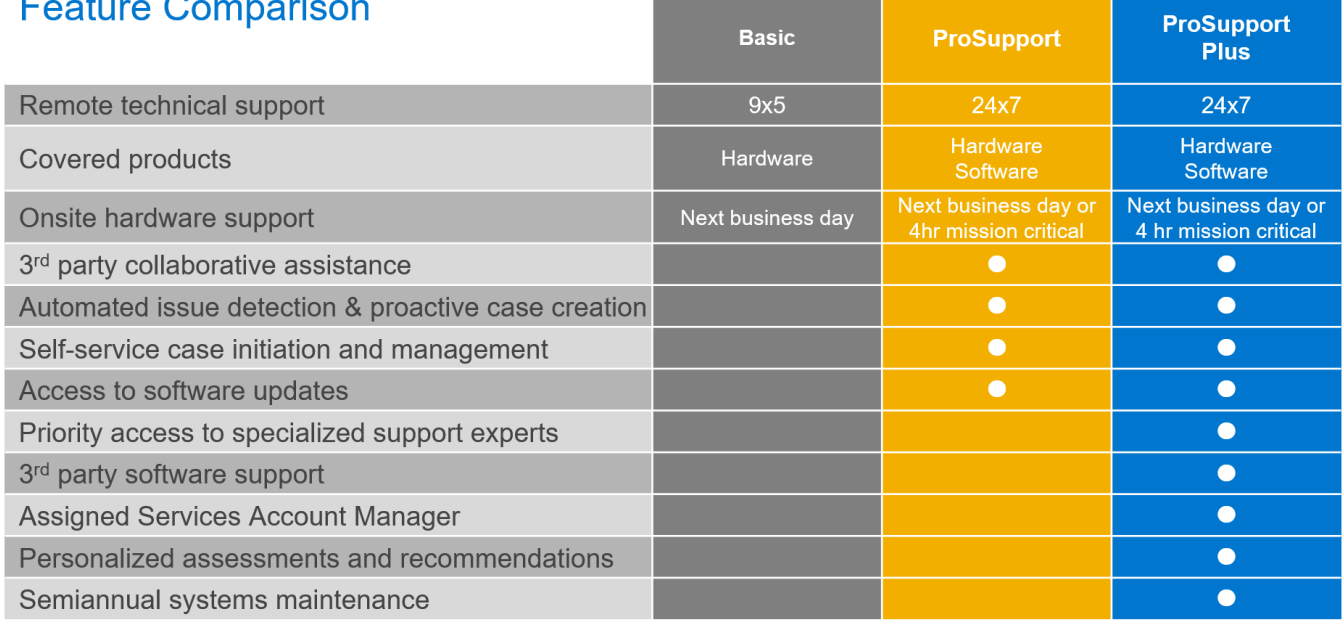

#### **Abbildung 12. Dell EMC Enterprise-Supportmodell**

# **Dell EMC ProSupport One für Rechenzentren**

ProSupport One für Rechenzentren bietet flexiblen standortweiten Support für große und verteilte Rechenzentren mit mehr als 1.000 Ressourcen. Dieses Angebot baut auf Standard-ProSupport-Komponenten auf, die unsere globale Reichweite nutzen, aber auf die Bedürfnisse Ihres Unternehmens zugeschnitten sind. Diese Serviceoption ist zwar nicht für jeden geeignet, bietet aber eine wirklich einzigartige Lösung für die größten Kunden von Dell Technologies mit den komplexesten Umgebungen.

- Team von zugewiesenen Services Account Managern mit Optionen für Fernzugriff und vor Ort
- Zugewiesener ProSupport One-Techniker und-Außendiensttechniker, die für Ihre Umgebung und Konfigurationen geschult sind
- On-Demand-Berichterstellung und analysebasierte Empfehlungen, ermöglicht durch SupportAssist und TechDirect
- Flexible Vor-Ort-Unterstützung und Ersatzteiloptionen, die zu Ihrem Betriebsmodell passen
- Ein maßgeschneiderter Support-Plan und Schulung für Ihre Betriebsmitarbeiter

# **ProSupport für HPC**

Der ProSupport für HPC bietet lösungsbezogenen Support, einschließlich:

- **Erfahrene HPC-Experten**
- Hilfe bei erweiterten HPC-Clustern: Performance, Interoperabilität & Konfiguration
- Erweiterte End-to-End-Unterstützung für HPC
- Remote Pre-Support-Projekt von HPC-Spezialisten während der ProDeploy-Implementierung

Weitere Informationen finden Sie unter [DellEMC.com/HPC-Services.](https://www.dellemc.com/en-us/solutions/high-performance-computing/services/index.htm)

# <span id="page-33-0"></span>**ProSupport Add-on for HPC**

### Delivering a true end-to-end support experience across your HPC environment

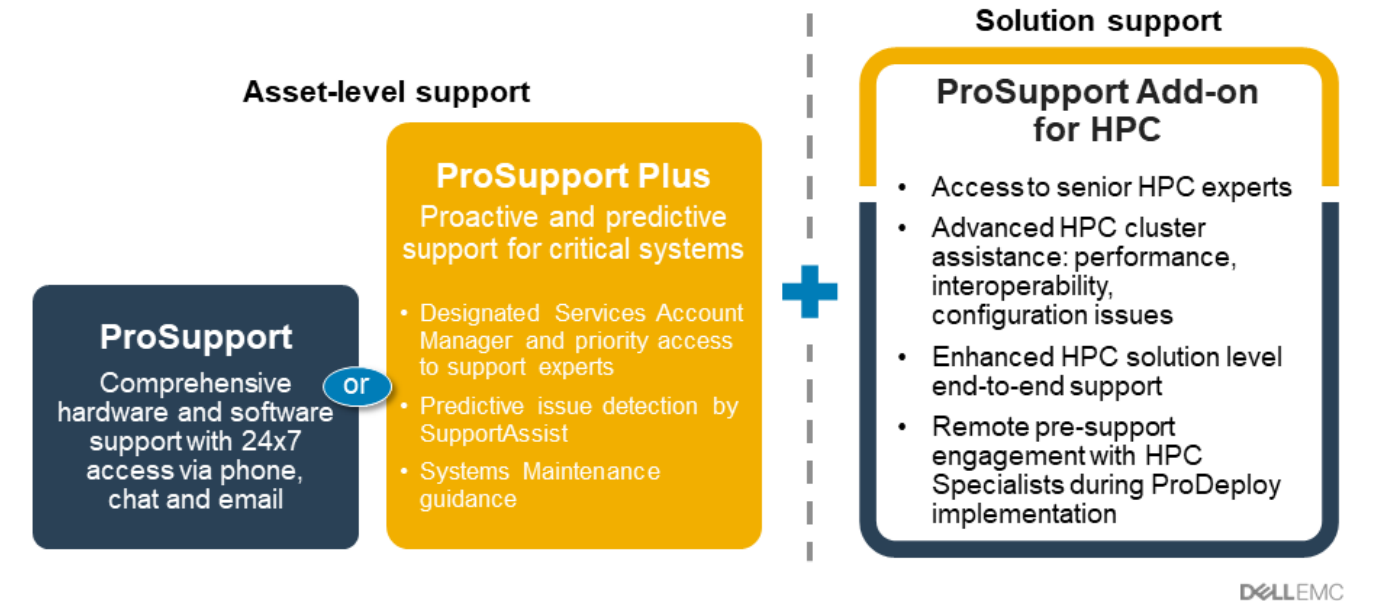

C Copyright 2020 Dell Inc.

**Abbildung 13. ProSupport für HPC**

# **Support-Technologien**

Stärkung Ihrer Support-Erfahrung durch vorausschauende, datengesteuerte Technologien.

### Dell EMC SupportAssist

Die beste Zeit, um ein Problem zu lösen, ist, bevor es passiert. Die automatisierte proaktive und vorausschauende Technologie SupportAssist trägt dazu bei, die Schritte und die Zeit bis zur Lösung zu verkürzen, wobei Probleme oft erkannt werden, bevor sie sich zu einer Krise ausweiten. Zu den Vorteilen zählen:

- Wert SupportAssist steht allen Kunden ohne zusätzliche Kosten zur Verfügung.
- Verbessern der Produktivität ersetzen Sie manuelle, aufwendige Routinen durch automatisierte Unterstützung
- Verkürzen Sie die Zeit bis zur Problemlösung durch Problembenachrichtigungen, automatische Fallerstellung und proaktive Kontaktaufnahme durch Dell EMC-Experten
- Gewinnen Sie Einblicke und Kontrolle optimieren Sie Unternehmensgeräte mit der On-Demand-ProSupport Plus-Berichterstellung in TechDirect und erhalten Sie eine vorausschauende Problemerkennung, bevor das Problem beginnt.

**ANMERKUNG:** SupportAssist ist in allen Support-Plänen enthalten, aber die Funktionen variieren je nach Service Level Agreement.  $(i)$ 

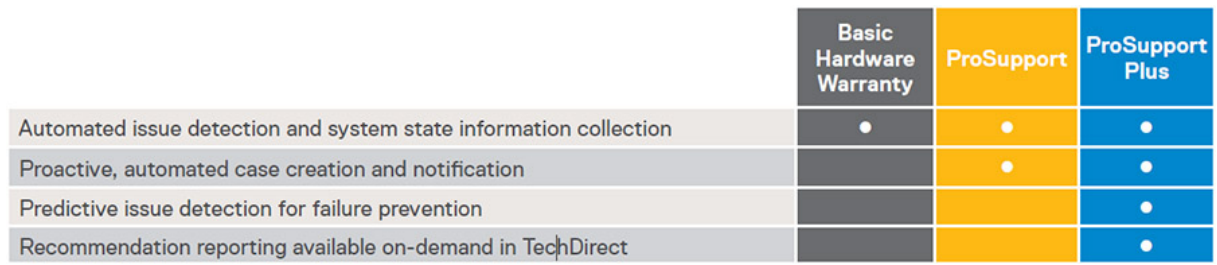

#### **Abbildung 14. SupportAssist-Modell**

Erste Schritte mit [Dell.com/SupportAssist](https://www.dell.com/en-us/work/learn/supportassist)

### <span id="page-34-0"></span>Dell EMC TechDirect

Steigern Sie die Produktivität des IT-Teams bei der Unterstützung von Dell EMC-Systemen. Mit über 1,4 Millionen bearbeiteten Selbstauslieferungen pro Jahr hat TechDirect seine Wirksamkeit als Support-Tool unter Beweis gestellt. Sie können Folgendes durchführen:

- Ersatzteile selbst versenden
- Technische Unterstützung anfordern
- Integrieren von APIs in Ihr Helpdesk

Oder greifen Sie auf alle Ihre Dell EMC-Zertifizierungs- und Autorisierungsanforderungen zu. Schulen Sie Ihre Mitarbeiter zu Dell EMC-Produkten, so wie es TechDirect Ihnen ermöglicht:

- Studienleitfäden herunterladen
- Planen von Zertifizierungs-und Autorisierungsprüfungen
- Protokolle abgeschlossener Kurse und Prüfungen anzeigen

Melden Sie sich bei [techdirect.dell](https://techdirect.dell.com/portal/Login.aspx) an.

# **Dell Technologies Education Services**

Aufbau der IT-Fähigkeiten, die erforderlich sind, um die Transformationsergebnisse des Unternehmens zu beeinflussen. Befähigen Sie Talente und befähigen Sie Teams mit den richtigen Fähigkeiten, eine Transformationsstrategie zu leiten und umzusetzen, die zu Wettbewerbsvorteilen führt. Nutzen Sie die für die echte Transformation erforderlichen Schulungen und Zertifizierungen.

Dell Technologies Education Services bietet Schulungen und Zertifizierungen für PowerEdge-Server an, damit Sie Ihre Hardware-Investitionen besser nutzen können. Der Lehrplan vermittelt die Informationen und die praktischen, praxisorientierten Fähigkeiten, die Sie und Ihr Team benötigen, um Ihre Dell EMC-Server sicher zu installieren, zu konfigurieren, zu verwalten und Fehler zu beheben. Weitere Informationen oder die Registrierung für einen Kurs finden Sie unter [LearnDell.com/Server](https:/www.learndell.com/server).

## **Dell Technologies Consulting Services**

Unsere fachkundigen Berater helfen Ihnen bei der schnelleren Umwandlung und der schnellen Erzielung von Geschäftsergebnissen für die hochwertigen Arbeitslasten, die Dell EMC PowerEdge-Systeme bewältigen können.

Von der Strategie bis hin zur vollständigen Implementierung kann Dell Technologies Consulting Sie bei der Entscheidung unterstützen, wie Sie Ihre IT-, Personal- oder Anwendungstransformation durchführen können.

Wir verwenden präskriptive Ansätze und bewährte Methoden in Kombination mit dem Portfolio und dem Partner-Ökosystem von Dell Technologies, um Ihnen dabei zu helfen, echte Geschäftsergebnisse zu erzielen. Von Multi-Cloud, Anwendungen, DevOps und Infrastrukturtransformationen bis hin zu Ausfallsicherheit, Rechenzentrumsmodernisierung, Analysen, Zusammenarbeit der Mitarbeiter und Benutzererfahrung - wir sind hier, um Ihnen zu helfen.

# **Dell EMC Managed Services**

Reduzieren Sie die Kosten, Komplexität und das Risiko der IT-Verwaltung. Konzentrieren Sie sich auf digitale Innovationen und Transformationen, während unsere Experten ihre IT-Abläufe und Investitionen mit verwalteten Diensten optimieren, die von garantierten Service-Levels unterstützt werden.

# <span id="page-35-0"></span>**Anhang A: Zusätzliche technische Daten**

### **Themen:**

- Gehäuse Dimension
- **Gehäusegewicht**
- [Grafik Technische Daten](#page-36-0)
- [USB-Anschlüsse](#page-36-0)
- **[Netzteile](#page-36-0)**
- [Umgebungsbedingungen](#page-37-0)

# **Gehäuse Dimension**

Der T350 weist die folgenden Abmessungen auf:

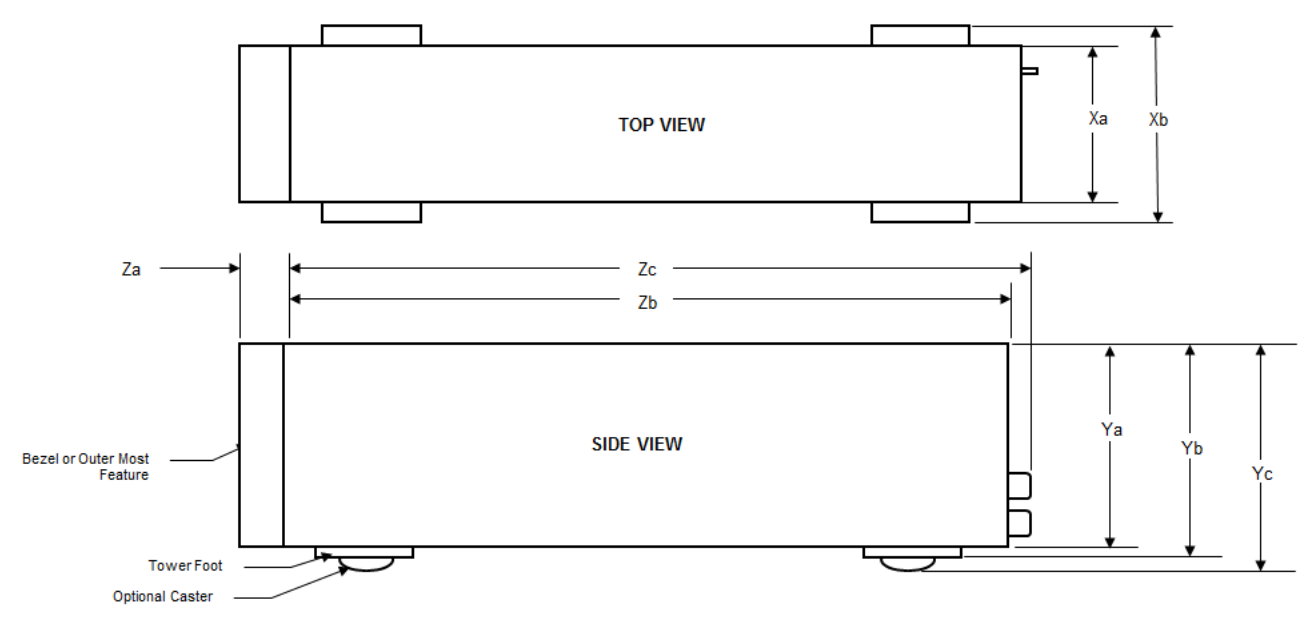

#### **Abbildung 15. Gehäuseabmessungen**

### **Tabelle 15. Gehäuseabmessungen**

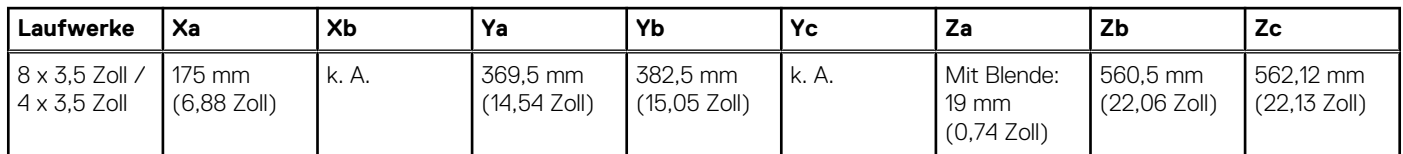

## **Gehäusegewicht**

### <span id="page-36-0"></span>**Tabelle 16. PowerEdge T350 – Gewicht des Systems**

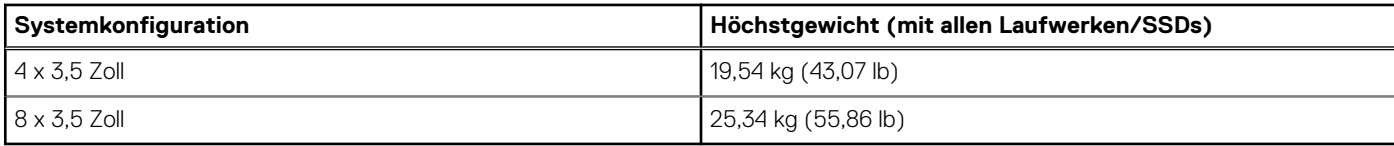

## **Grafik – Technische Daten**

Das PowerEdge T350-System unterstützt den integrierten Matrox G200-Grafikcontroller mit 16 MB Videoframebuffer.

#### **Tabelle 17. Unterstützte Videoauflösungsoptionen für das System**

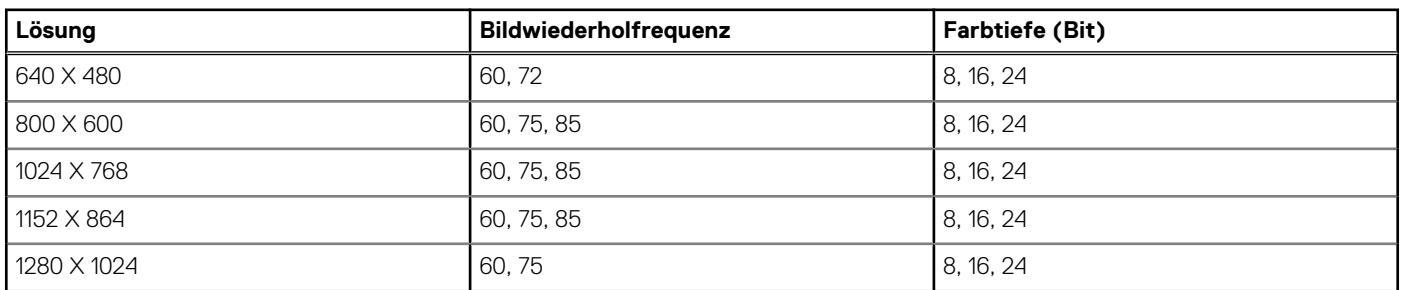

## **USB-Anschlüsse**

#### **Tabelle 18. PowerEdge T350 – Technische Daten der USB-Anschlüsse**

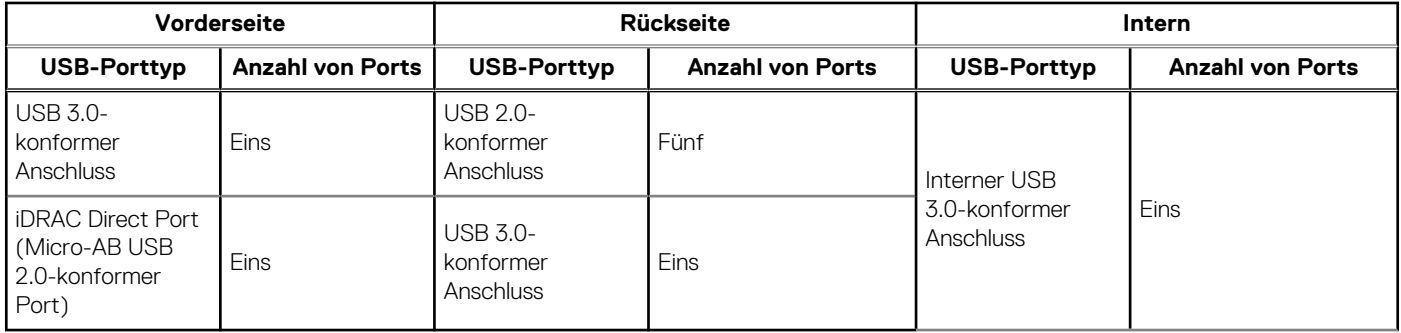

**ANMERKUNG:** Der Micro-USB 2.0-konforme Anschluss kann nur als iDRAC Direct- oder Verwaltungsanschluss verwendet werden.

## **Netzteile**

Energiebewusste Netzteile verfügen über intelligente Funktionen, wie z.B. die Fähigkeit, Effizienz dynamisch zu optimieren und dabei Verfügbarkeit und Redundanz beizubehalten. Die Netzteile nutzen ebenfalls erweiterte Technologien zur Reduzierung des Energieverbrauchs, z. B. hocheffiziente Leistungsumwandlung und erweiterte Techniken zur Temperaturverwaltung, sowie integrierte Energieverwaltungsfunktionen, einschließlich Stromüberwachung mit hoher Genauigkeit. Die folgende Tabelle zeigt die Netzteiloptionen, die für das T350-System verfügbar sind.

### <span id="page-37-0"></span>**Tabelle 19. PowerEdge T350 – PSU-Spezifikationen**

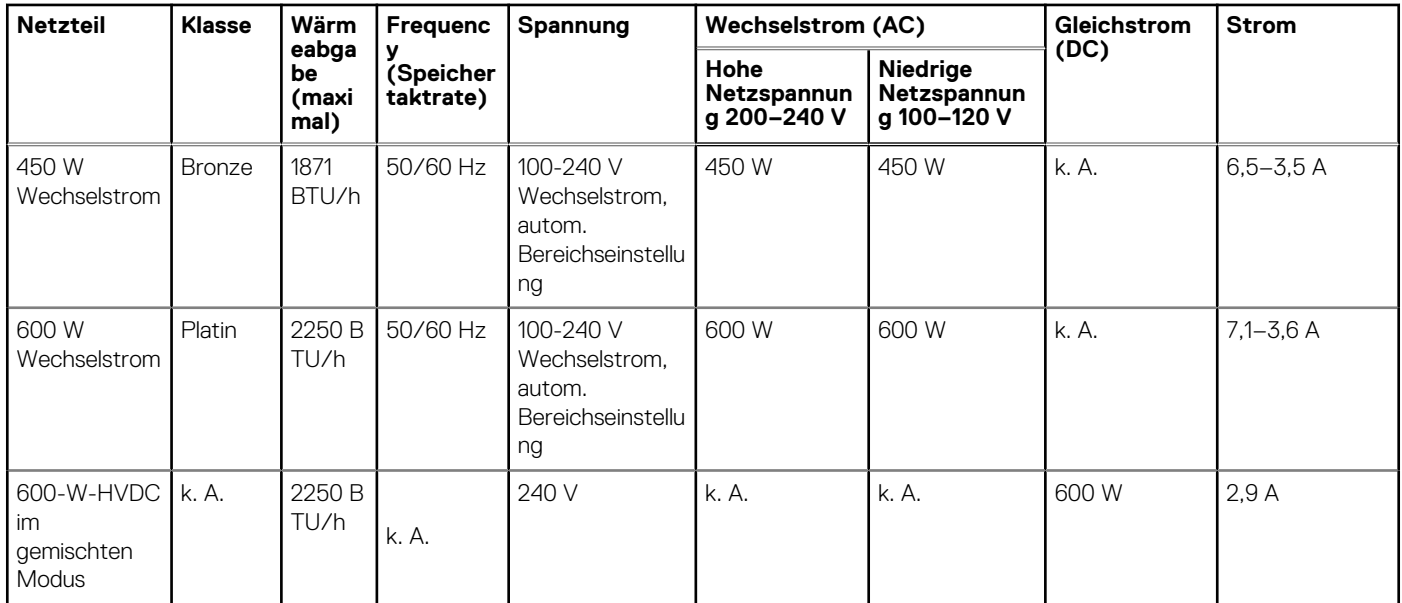

**ANMERKUNG:** Dieses System ist außerdem für den Anschluss an IT-Stromsysteme mit einer Außenleiterspannung von höchstens 240 V konzipiert.

**ANMERKUNG:** Die Wärmeabgabe berechnet sich aus der Wattleistung des Netzteils.

**ANMERKUNG:** Verwenden Sie beim Auswählen und Aufrüsten der Systemkonfiguration den Dell Energy Smart Solution Advisor unter **Dell.com/ESSA**, um den Stromverbrauch des Systems zu prüfen und eine optimale Energienutzung zu gewährleisten.

# **Umgebungsbedingungen**

**ANMERKUNG:** Weitere Informationen zu Umweltzertifizierungen finden Sie in den Datenblättern zu Produkt und Umwelt unter Dokumentation > Vorgeschriebene Information auf [www.dell.com/support/home](https://www.dell.com/support/home).

### **Tabelle 20. Betriebsklimabereich Kategorie A2**

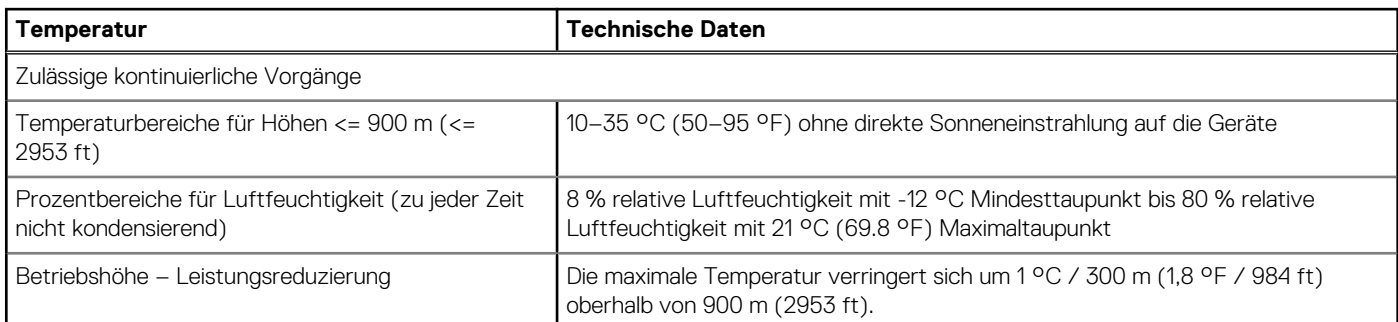

### **Tabelle 21. Betriebsklimabereich Kategorie A4**

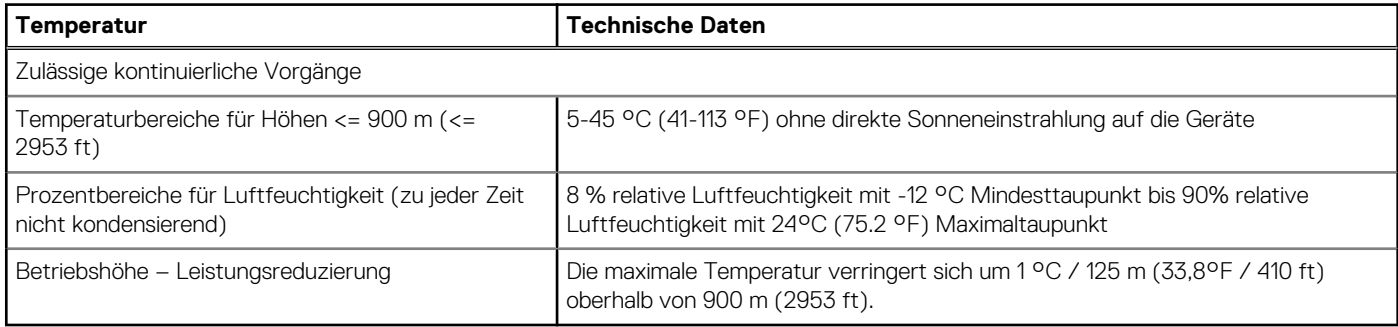

### <span id="page-38-0"></span>**Tabelle 22. Gemeinsame Anforderungen in allen Kategorien**

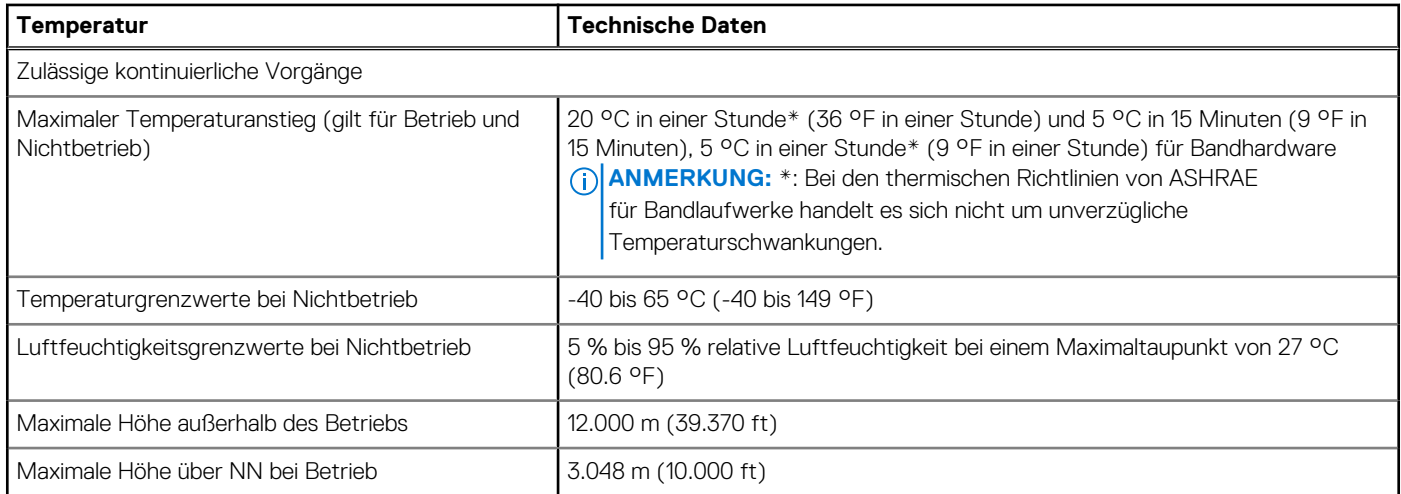

### **Tabelle 23. Zulässige Erschütterung – Technische Daten**

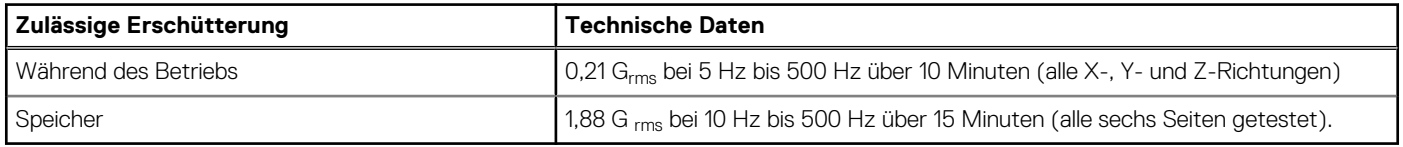

#### **Tabelle 24. Technische Daten für maximal zulässige Stoßwirkung**

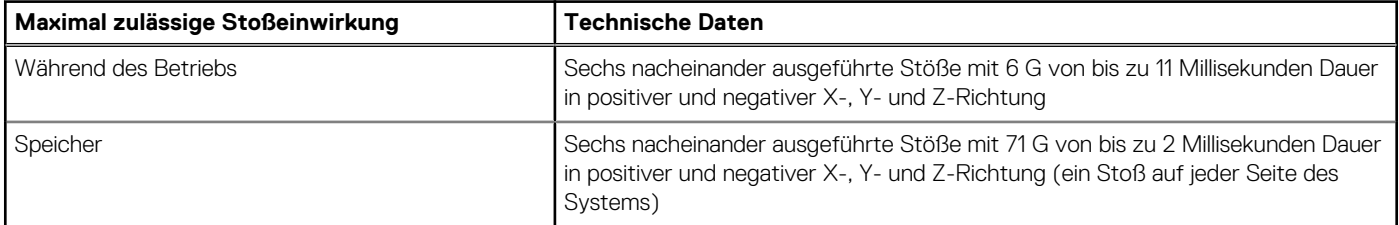

### **Thermische Beschränkungen für Luft**

- Im redundanten Modus sind zwei Netzteile erforderlich, der Ausfall eines Netzteils wird jedoch nicht unterstützt.
- Nicht von Dell zugelassene periphere Karten und/oder periphere Karten über 25 W werden nicht unterstützt.
- GPU wird nicht unterstützt
- Die Betriebstemperatur ist für eine maximale Höhe von 950 m bei Frischluftkühlung bestimmt.
- Da nur ein einzelner Lüfter im System vorhanden ist, wird Kühlungsredundanz nicht unterstützt.

**ANMERKUNG:** Ein DIMM-Platzhalter ist nicht erforderlich.

# **Anhang B. Einhaltung von Standards**

<span id="page-39-0"></span>Das System entspricht den folgenden Branchenstandards.

### **Tabelle 25. Dokumente zu Branchenstandards**

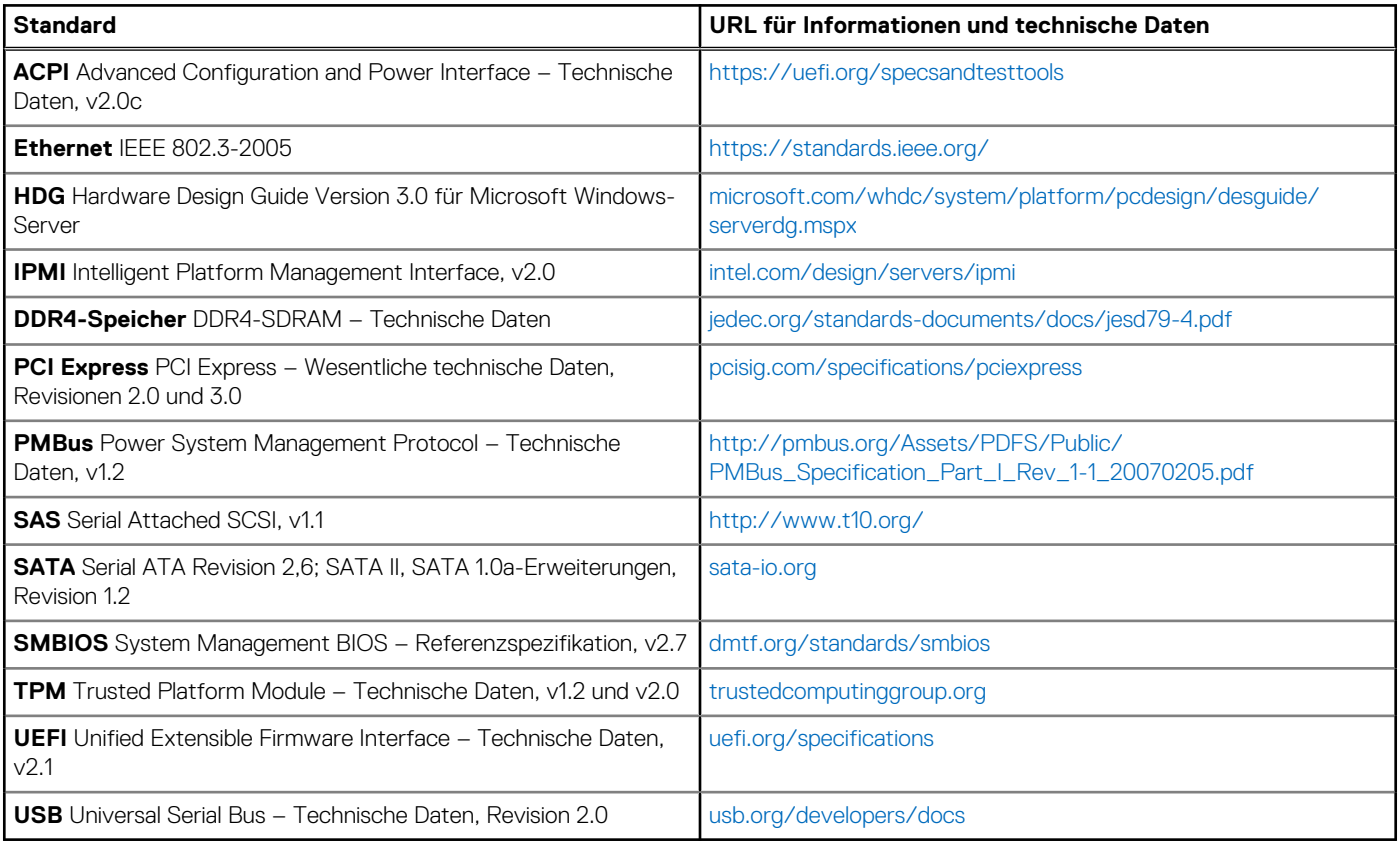

# **Anhang C – Weitere Ressourcen**

### <span id="page-40-0"></span>**Tabelle 26. Weitere Ressourcen**

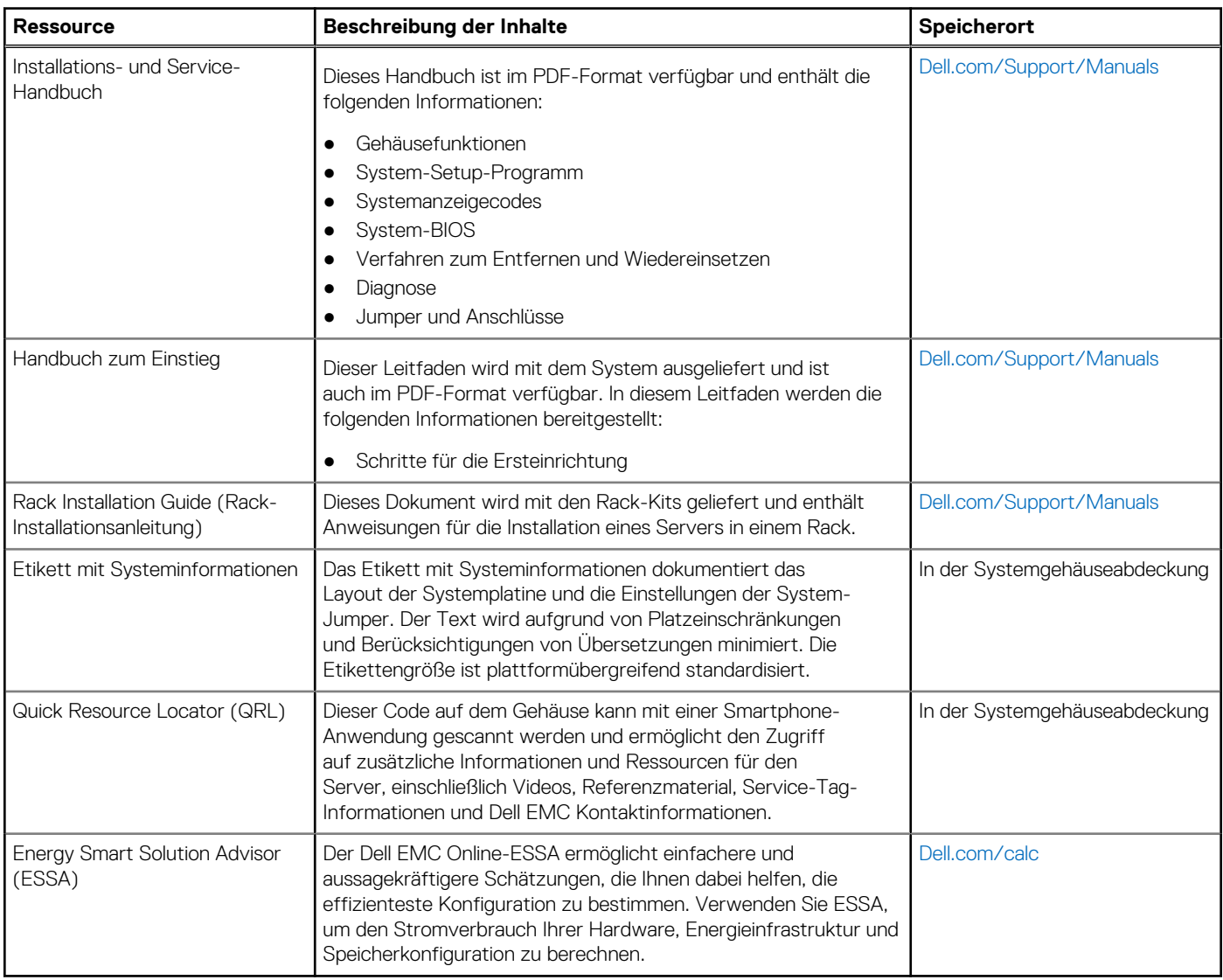